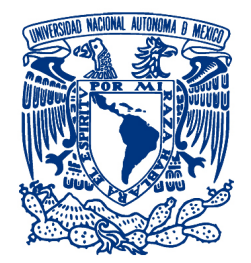

#### UNIVERSIDAD NACIONAL AUTÓNOMA DE MÉXICO PROGRAMA DE MAESTRÍA Y DOCTORADO EN INGENIERÍA INGENIERÍA MECÁNICA – TERMOFLUIDOS

### MODELO COMPUTACIONAL DE RESPUESTA RÁPIDA PARA LA SIMULACIÓN DEL CAMPO DE VIENTO ALREDEDOR DE EDIFICIOS

TESIS QUE PARA OPTAR POR EL GRADO DE: MAESTRO EN INGENIERÍA

#### PRESENTA: ING. SAÚL CORTÉS ROSALES

### TUTOR: RUBÉN ÁVILA RODRÍGUEZ FACULTAD DE INGENIERÍA

MEXICO, D.F. FEBRERO 2016 ´

JURADO ASIGNADO:

Presidente: Dr. Francisco Javier Solorio Ordaz

Secretario: Dr. Jaime G. Cervantes De Gortari

 $1^{er}$  Vocal: Dr. Rubén Ávila Rodríguez

2 do Vocal: Dr. Jorge L. Naude De La Llave

3<sup>er</sup> Vocal: Dr. Eduardo Medina Hernández

Lugar o lugares donde se realizó la tesis: Facultad de Ingeniería

TUTOR DE TESIS: Dr. Rubén Ávila Rodríguez

FIRMA

# ´ Indice general

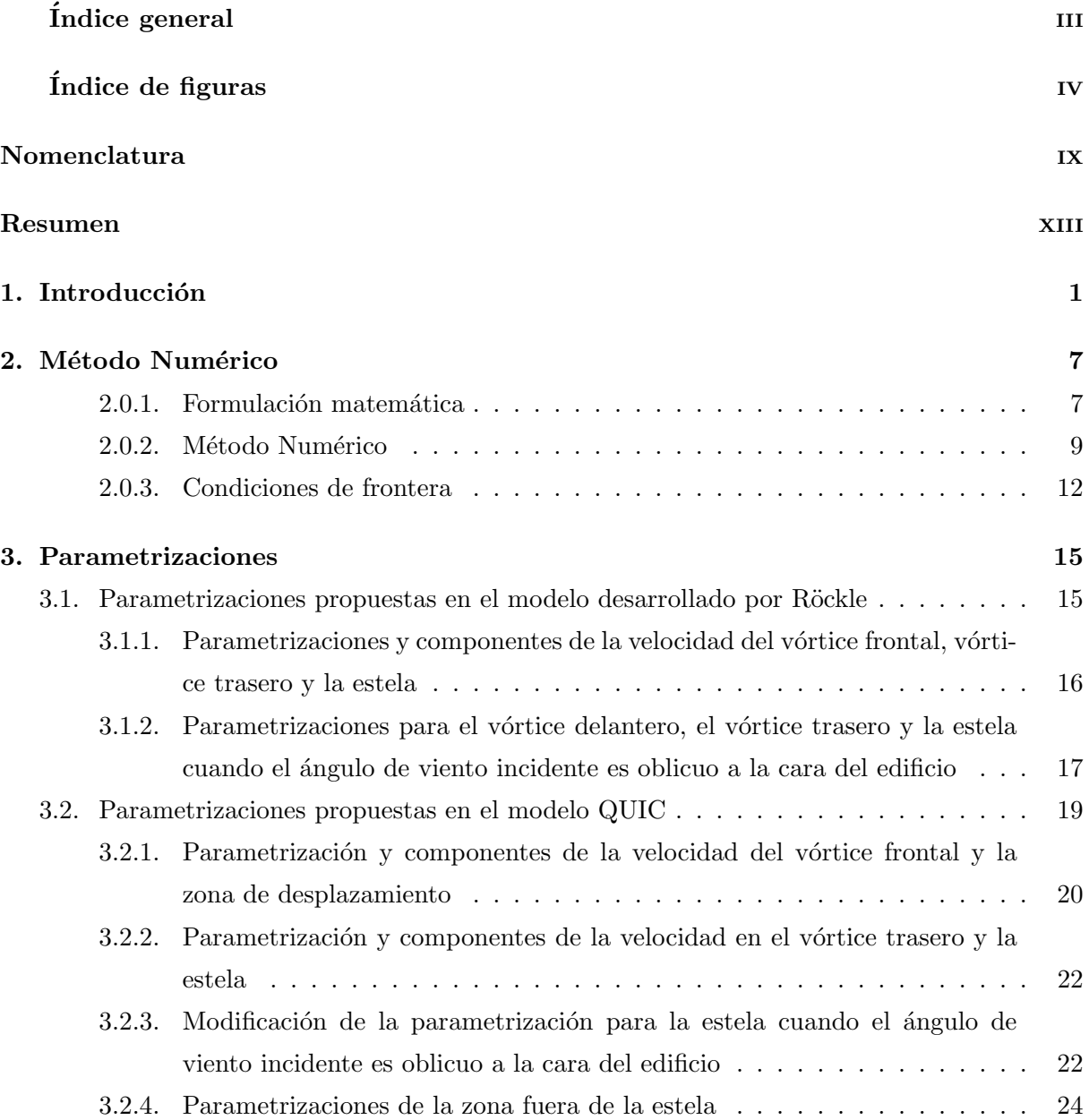

### iv ´INDICE GENERAL

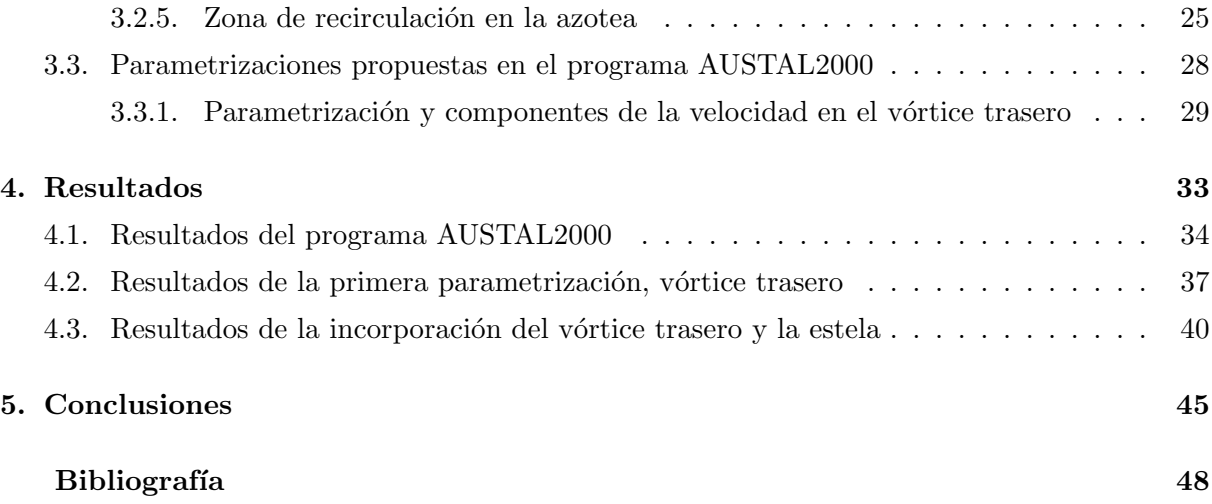

# ´ Indice de figuras

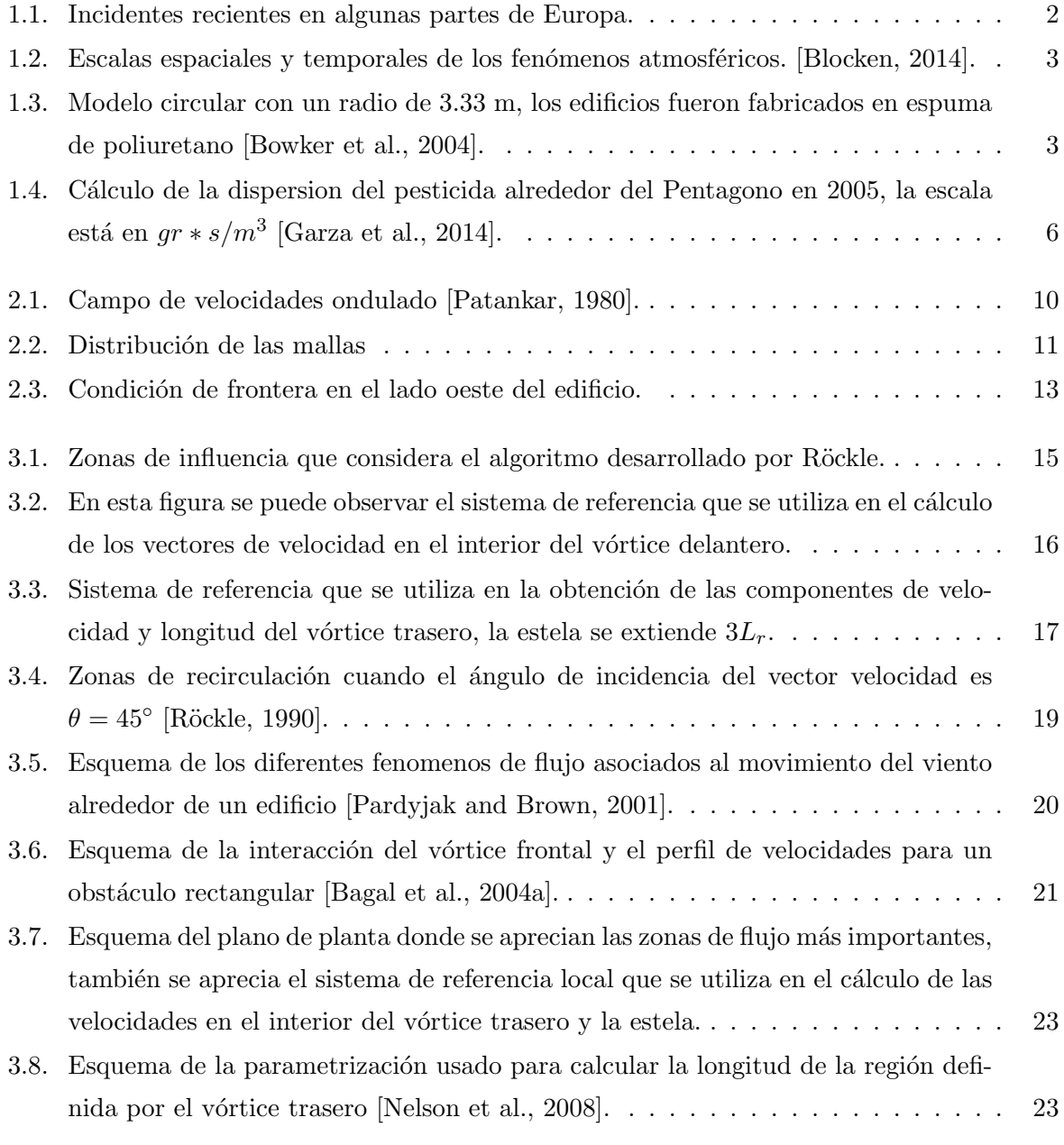

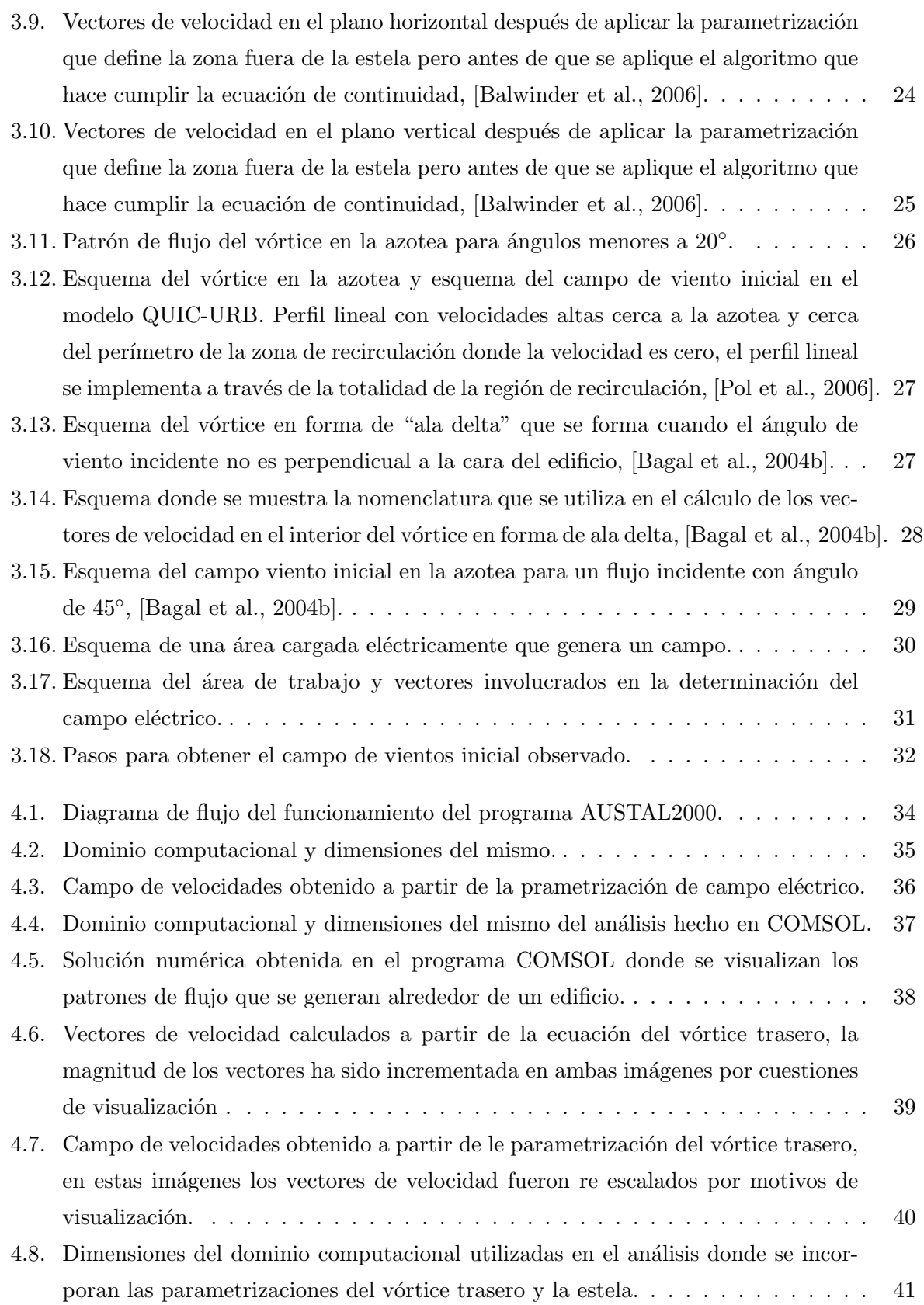

### $\sqrt{\text{INDICE DE FIGURAS}}$

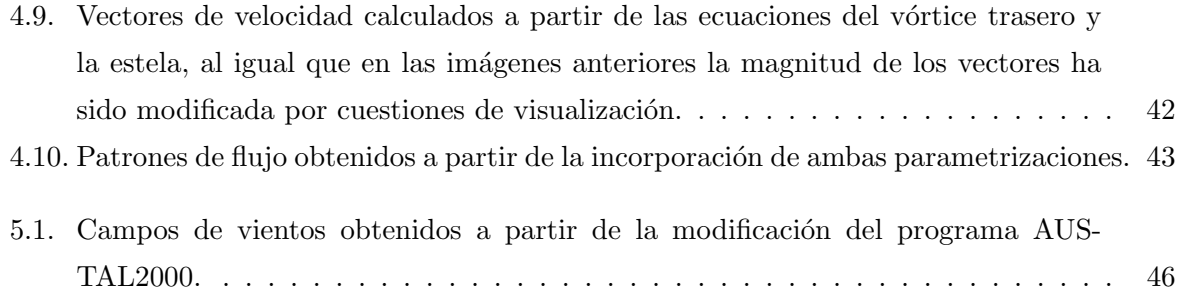

# Nomenclatura

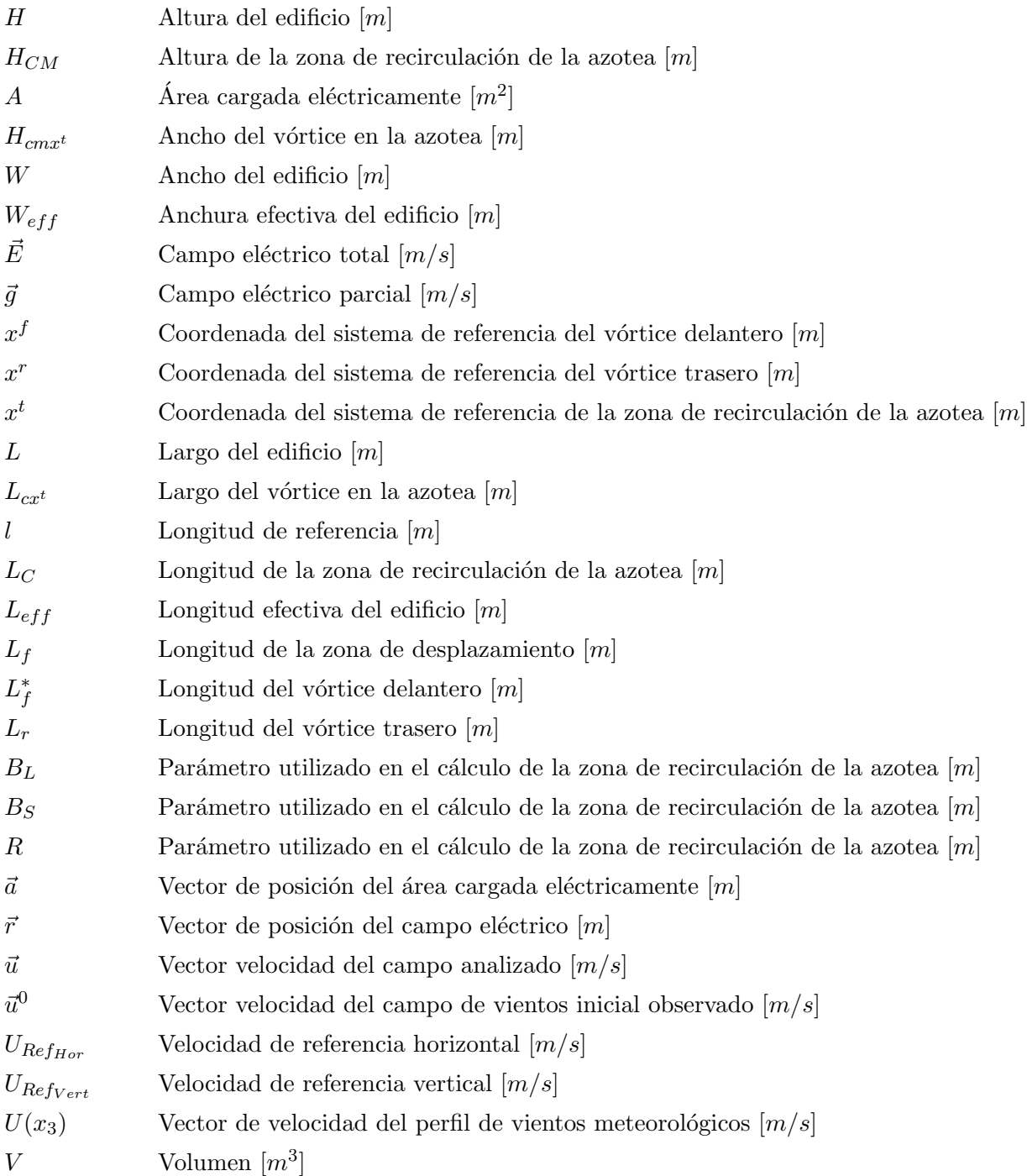

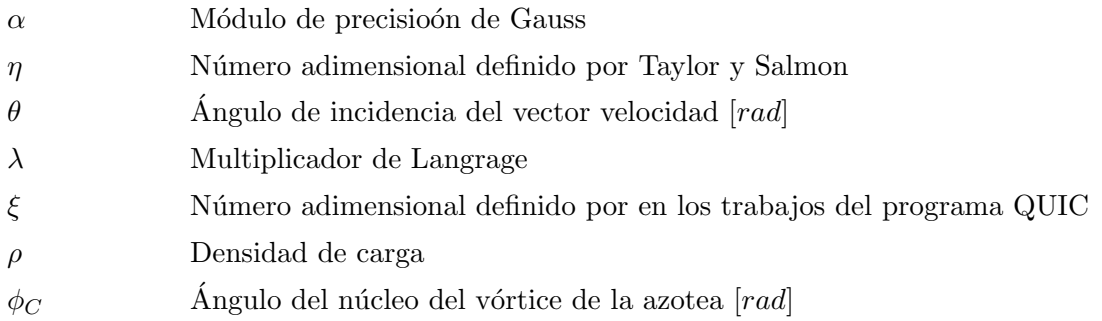

# Resumen

En la actualidad es muy común emplear modelos computacionales para encontrar soluciones a problemas relacionados con flujos atmosféricos en todas las escalas y en el estrato más bajo de la atmosfera, donde se llevan a cabo las actividades humanas o escala urbana no ha sido la acepción; ahora bien, se ha prestado especial atención en encontrar soluciones relacionadas con el problema de la dispersión de contaminantes ya sean gases o particulas muy finas. Para poder realizar an´alisis de este tipo se han desarrollado herramientas computacionales que encuentran soluciones en tiempos muy pequeños y son conocidos como "modelos de respuesta rápida", estos programas presentan la ventaja que resuelven el problema en tiempos cortos y pueden ser ejecutados en una Laptop, básicamente estos programas están divididos en dos partes, en la primera de ellas se determina el campo de vientos en escala urbana y en la segunda se establece la dispersión del contaminante a partir del campo de vientos calculado previamente.

Este tipo de programas ocupan un algoritmo que sólo hace cumplir la ecuación de continuidad para determinar el campo de vientos, es por eso que necesita ecuaciones que introducen los vórtices que se forman alrededor de los edificios cuando incide un flujo sobre ellos, a estas ecuaciones se les ha dado el nombre en la literatura de parametrizaciones. El objetivo del presente trabajo es modificar el programa AUSTAL2000 en la parte del cálculo de vientos en escala urbana, ya que ocupa una parametrización que se define a partir de un campo eléctrico producido por una superficie. Esta ecuación es remplazada por parametrizaciones que han sido definidas a partir de observaciones experimentales y que han sido ocupadas en el programa QUIC.

En este trabajo se obtienen varios resultados dentro de los cuales se encuentran los del programa original, los resultados de las modificaciones hechas al programa y los resultados de un análisis hecho con el programa de elemento finito COMSOL, este último análisis fue hecho con el prop´osito de tener un punto comparativo de los tiempos de computo entre el programa de respuesta rápida y el de elemento finito. También se ocuparon los resultados obtenidos con el programa de elemento finito, para observar las formas de los diferentes vórtices que forman al-

#### xiv RESUMEN

rededor de un edificio y poder comprar estos remolinos con los que se obtienen con el programa  $\,$ de respuesta rápida.

## Capítulo 1

# Introducción

El desarrollo industrial y el de la vida diaria en el último medio siglo ha traído problemas relacionados con la contaminación ambiental, estos problemas son de diversa índole ya que van desde el manejo de residuos sólidos hasta la liberación de gases contaminantes a la atmósfera. En este sentido, se puede hablar de liberaciones accidentales o controladas pero en ambos casos es necesario conocer las características de estos fenómenos como son la dirección de la nube de contaminantes o pluma y concentración de la misma. Ya que en muchos casos, estas liberaciones pueden causar daños a la población que vive en los alrededores de donde se provocan dichas acciones.

Este tipo de sucesos son más frecuentes de lo que uno se puede imaginar, por mencionar un par de ejemplo tenemos que en Espa˜na en el municipio de Igualada el 12 de febrero de 2015 en una empresa de productos químicos se originó una explosión la cual provocó la liberación de una nube de color naranja, Fig. 1.1a. Esta nube de gas provocó que los habitantes de dicha localidad no salieran de sus casas por recomendación del gobierno local, esto debido a que las autoridades desconocian los daños que produciría a la salud de los habitantes si estos tenían contacto con la nube. El segundo ejemplo de este tipo de accidentes se originó en Alemania en la localidad de Baja Sajonia el 16 de octubre de 2012 como se aprecia en la Fig. 1.1b, en este caso se liberó una nube tóxica que se originó en una empresa alimenticia y que ocasionó el desalojo de mas de 2000 personas en la localidad cercana a la empresa 24 horas después de la liberación.

Los ejemplos antes mencionados tiene una característica en común y es que en ambos era nesesario conocer la dirección de la nube de contaminantes para determinar las acciones de prevención de accidentes, lamentablemente esta información no se conocia. Es por eso que los estudios meteorológicos a micro escala han tomado relevancia en los últimos años debido a que

#### $\begin{array}{lll} \textbf{CAPÍTULO}\textbf{1.} & \textbf{INTRODUCTION} \end{array}$

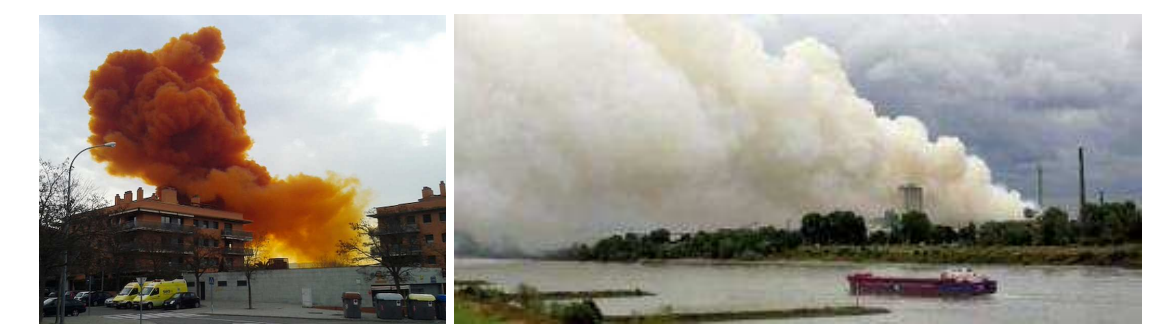

(a) Liberación accidental en España [Internacionales, 2015] (b) Liberación accidental en Alemaniai [EFE/Berlín, 2012]

Figura 1.1: Incidentes recientes en algunas partes de Europa.

se ha tornado muy importante conocer el arrastre de contaminantes liderados en los estratos m´as bajos de la atmosfera. Por ello, los estudios m´as numerosos se centran en conocer el flujo alrededor de edificios y/o obstáculos que se encuentran a micro escala  $\beta$  y  $\gamma$  o escala urbana, en la Fig. 1.2 se muestra las escalas temporales y de longitud de los fenómenos atmosféricos. Estos estudios se han hecho por medio de diferentes metodologías, desde las mediciones in situ, los análisis de laboratorio con ayuda de túneles de viento, hasta los análisis hechos por computadora.

Ahora bien estas metodolog´ıas tienen sus ventajas y sus desventajas ya que las mediciones in situ son capaces de captar la complejidad real del problema en estudio, pero esto conlleva a la dificultad de conseguir información debido a las condiciones meteorológicas inherentes. Los análisis en túnel de viento también presentan las ventajas que se mencionan en las mediciones in situ, pero el estudio con esta herramienta se vuelve más complicado ya que las técnicas de obtención de datos como velocimetría de imágenes por partículas (PIV) y fluorescencia inducida por laser (LIF); ofrecen la posibilidad de obtener información en un plano e incluso en 3 dimensiones, pero el costo económico es más alto y la aplicación de estas técnicas en geometrías complejas puede ser obstaculizada debido a la sombra que proyecta el haz de luz que se utiliza con estos m´etodos de un objeto sobre otro. Otra desventaja es la necesidad de apegarse a criterios de similitud en pruebas a escala reducida, esto puede limitar el alcance y la gama de problemas que se pueden estudiar en túneles de viento [Blocken, 2014].

Los análisis hechos por computadora presentan otro tipo problemas ya que en la gran mayoría de ellos es necesario contar con sistemas de cómputo muy robustos, lo que produce costos económicos muy elevados; adémas de contar con la paquetería necesaria que en muchos casos suele ser también económicamente alta. Aunque existen estos inconvenientes al utilizar estas

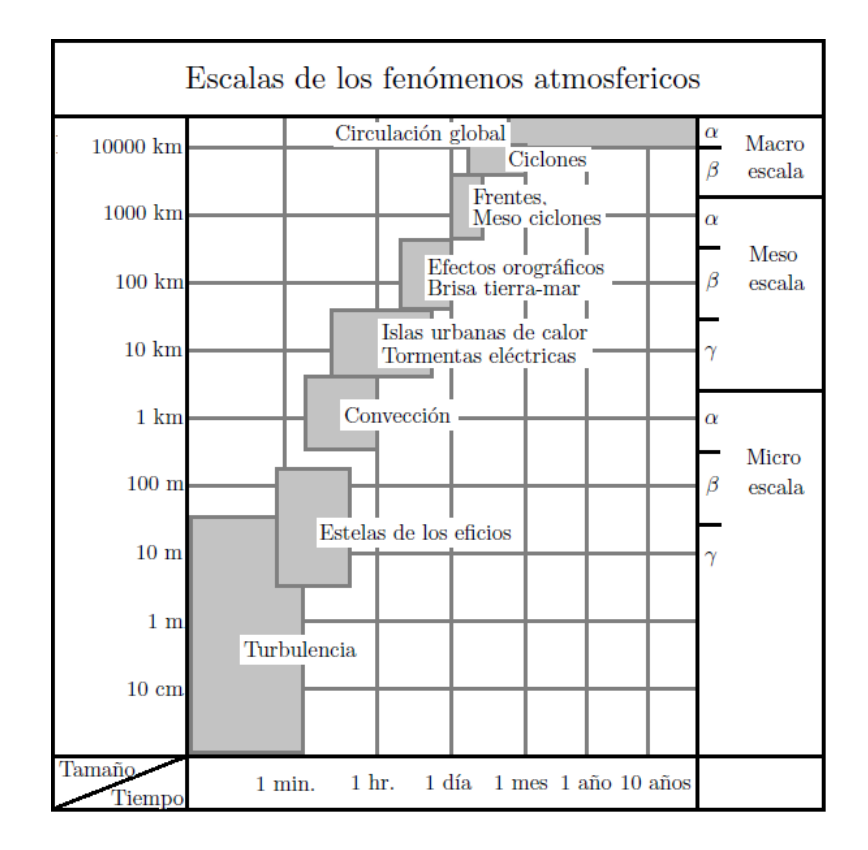

Figura 1.2: Escalas espaciales y temporales de los fenómenos atmosféricos. [Blocken, 2014].

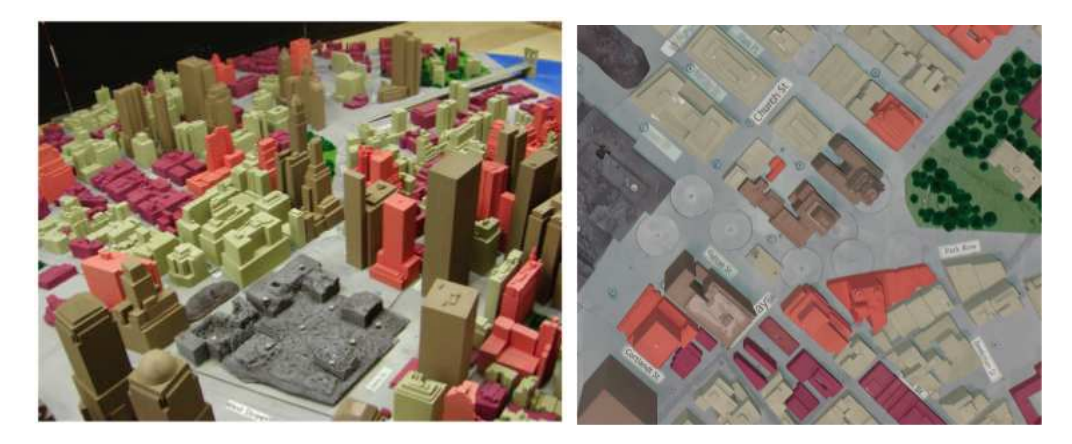

(a) Modelo a escala 1/600 de la periferia del WTC (b) Las mediciones de velocidad se hicieron en New York por anemometría láser Doppler (LDA)

Figura 1.3: Modelo circular con un radio de 3.33 m, los edificios fueron fabricados en espuma de poliuretano [Bowker et al., 2004].

herramientas se han logrado desarrollar diferentes técnicas numéricas para abordar este tipo de problemas, una de las m´as conocidas es la din´amica de fluidos computacional o CFD por sus siglas en inglés; esta técnica numérica presenta la ventaja que permite conocer todo el campo de velocidades así como el campo de presiones a lo largo del dominio en estudio aún cuando el dominio tenga geometrías complejas como puede ser la simulación de una región de una cuidad, lamentablemente al utilizar CFD los tiempos de cómputo suelen ser muy largos aunque se cuenten con sistemas de cómputo grandes.

Otra técnica numérica que se utiliza para realizar este tipo de análisis son los modelos de respuesta r´apida, estos modelos presentan la ventaja de que necesitan incorporar datos meteorológicos ya sea medidos in situ u obtenidos por agencias gubernamentales que se dedican exprofeso a estó y que se puede obtener libremente a través de Internet. Una ventaja más, es que este tipo de modelos arrojan resultados en tiempos muy cortos y no necesitan grandes equipos de c´omputo para obtener resultados, lamentablemente estos modelos se basan en un algoritmo matemático que sólo hace que se cumpla la ecuación de continuidad.

Dicho algoritmo trabaja con dos campos de vientos, el primero de ellos está compuesto por el campo de vientos proveniente de los datos de meteorología y los vortices que rodean a los edificios; este campo de viento no cumple con  $\nabla \cdot \vec{u} = 0$ . El segundo campo de vientos es la corrección del primero pero este campo sí cumple con la ecuación de continuidad, el proceso de funcionamiento de este algoritmo es m´as complicado que lo descrito con anterioridad pero en los capítulos posteriores se dará una descripción más detallada del funcionamiento del mismo.

Los modelos de respuesta rápida presentan las ventajas antes descritas y por eso existen a nivel mundial empresas e instituciones que realizan analisis de dispersión de contaminantes a la atmosfera; estos an´alisis se han hecho en zonas industriales, habitacionales e incluso en los alrededores de agencias gubernamentales. Algunas empresas que ofrecen estos servicios son "Contaminación, Meteorología y Acústica" en Alemania (iMA por sus siglas en alemán), esta empresa alemana fue fundada por Röckle y Richter y cabe mencionar que el primero de ellos es el que funda las bases de este tipo de algoritmos; las cuales se establecen en su trabajo "Bestimmung der Strömungverhältnisse im Bereich komplexer Bebauungsstrukturen" que fue desarrollado en el año 1990 [Röckle, 1990].

Otro modelo que también fue desarrollado en Alemania es el AUSTAL2000, dicho modelo es producto de una regulación gubernamental para la calidad del aire en 2002 cuyo nombre es "Normativas Técnicas para la Calidad del Aire" o TA Luft por sus siglas en alemán. Este modelo se basa en la formulación matemática del modelo desarrollado por Röckle, pero este desarrollo puede calcular los campos de vientos y las dispersión de contaminantes en toda la micro escala, por lo que el cálculo de los campos de vientos a escala urbana está muy poco desarrollado e incluso Schenk, Markert y Fränzle afirman que este programa no está validado [Schenk et al., 2015]. La ventaja más importante es que el código fuente esta disponible al igual que el programa en la página de Internet del programa sin costo alguno.

En EEUU se desarrolló el programa QUIC (Quick Urban & Industrial Complex) entre la universidad de Utah y el Laboratorio Nacional de los Álamos en Nuevo México o LANL en 2001, este programa se basa en el trabajo de Röckle [Röckle, 1990] pero han mejorado la parte de c´alculo del campo de viento en zona urbana. La mejora consiste en introducir ecuaciones nuevas o modificar las que propone Röckle para determinar las velocidades de los remolinos que se producen alrededor de los edificios a partir de observaciones experimentales, este modelo pertenece al programa de medidas en contra de amenazas biológicas o DHS por sus siglas en Inglés del LANL. Entre los análisis que se han hecho con este programa destaca una serie de experimentos desarrollados entre los años 2005 y 2009 en las cercanías del Pentágono, estos experimentos consistieron en la liberación de un pesticida orgánico.

El experimento se desarrolló en dos etapas, en la primera de ellas se realizaron liberaciones reales en los alrededores del Pentágono tomando mediciones de la dirección de la nube contaminante y la deposición del pesticida en los alrededores del área bajo estudio. La segunda parte consistió en utilizar el programa QUIC y corroborar los resultados obtenidos con este programa a través de los resultados experimentales, el propósito de este proyecto fue evaluar protocolos de respuesta en contra de una ataque bioterrorista. Estos experimentos fueron organizados por la Agencia de Protección de la Fuerza del Pentágono o PFPA y el Departamento de seguridad Nacional de EEUU (Department of Homeland Security) [Garza et al., 2014], lamentablemente la distribución necesita autorización del Laboratorio Nacional de los Álamos y la Administración Nacional de Seguridad Nuclear del Departamento de Energía de EEUU.

Otro modelo desarrollado en Europa es el MSS (Micro Swift Spray), que fue creado por Moussafir y Tinarelli [Moussafir et al., 2004], este modelo pertenece a la empresa francesa ARIA technologies y es un programa que se desarrolló en base al trabajo de Röckle. El modelo de negocio que maneja esta empresa es la "venta de resultados" o an´alisis hechos a medida del cliente obtenidos con el MSS o la venta de licencias del programa, en ambos casos los costos son muy elevados ya que por poner un ejemplo una licencia suele tener un costo económico superior a los  $10$  mil euros y la renovación anual de la misma supera los  $2$  mil euros.

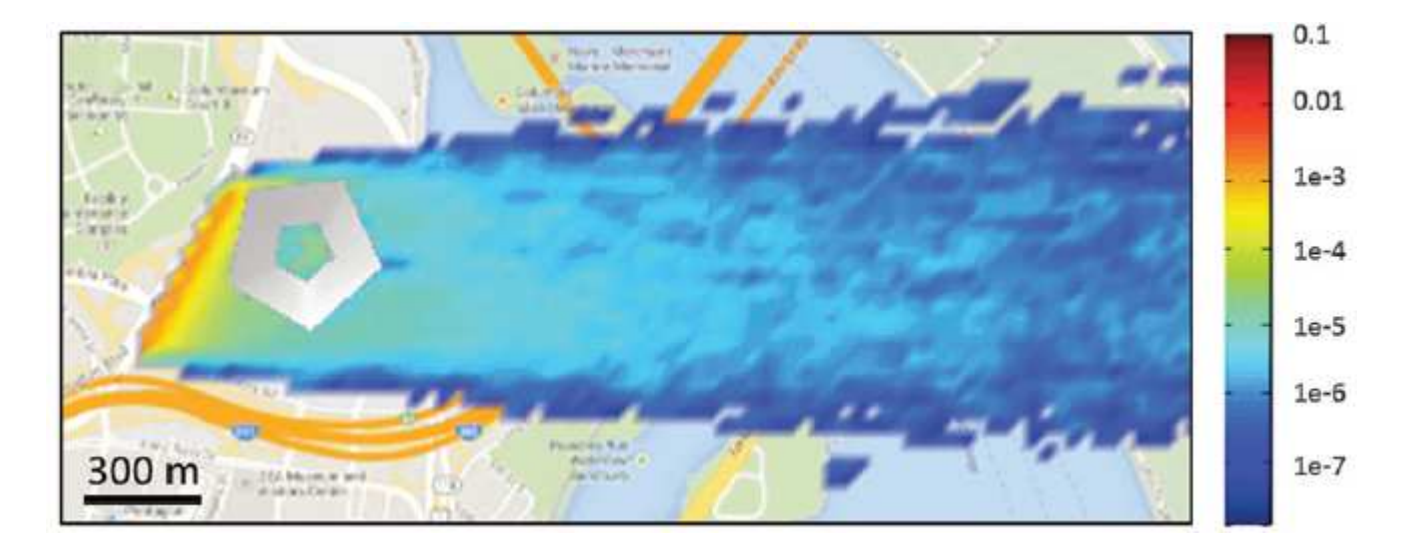

Figura 1.4: Cálculo de la dispersion del pesticida alrededor del Pentagono en 2005, la escala está en  $gr * s/m^3$  [Garza et al., 2014].

Como se puede ver los modelos de respuesta rápida son una muy buena solución para abordar este tipo de problemas, lamentablemente los modelos más robustos son difíciles de conseguir o el costo económico es muy alto.

# Capítulo 2

# Método Numérico

#### 2.0.1. Formulación matemática

La formulación matemática de este problema se basa en determinar la mínima varianza entre dos campos de vientos, el primero de ellos se compone por las velocidades que provienen de bases de datos meteorológicos y velocidades que simulan las zonas de influencia de los edificios, el otro campo de vientos es el que cumple con la ecuacón de continuidad. La función a minimizar es:

$$
H(u_1, u_2, u_3) = \int_V \left[ \alpha_1^2 (u_1 - u_1^0)^2 + \alpha_2^2 (u_2 - u_2^0)^2 + \alpha_3^2 (u_3 - u_3^0)^2 \right] dV.
$$
 (2.1)

Donde al primer campo de vientos se le llama "campo de vientos inicial observado"  $(u_1^0, u_2^0$  y  $u_3^0$ ) y al segundo se le llama "campo analizado"  $(u_1, u_2$  y  $u_3)$  [Pardyjak and Brown, 2003]. Hay que mencionar que la función (2.1) esta sujeta a la restricción de que en cada punto del dominio la divergencia sea igual a cero del campo analizado [Röckle, 1990],

$$
\frac{\partial u_1}{\partial x_1} + \frac{\partial u_2}{\partial x_2} + \frac{\partial u_3}{\partial x_3} = 0.
$$
\n(2.2)

Para minimizar la función  $(2.1)$  es necesario acoplar la restricción  $(2.2)$ , para ello se utiliza el método de los multiplicadores de Lagrange, por lo que la función a optimizar es [Sherman, 1978]:

#### $\sqrt{CAP} \acute{I} \text{TULO 2.} \quad \sqrt{\text{METODO NUMÉRICO}}$

$$
E(u_1, u_2, u_3, \lambda) = \int_V \left[ \alpha_1^2 (u_1 - u_1^0)^2 + \alpha_2^2 (u_2 - u_2^0)^2 + \alpha_3^2 (u_3 - u_3^0)^2 + \lambda \left( \frac{\partial u_1}{\partial x_1} + \frac{\partial u_2}{\partial x_2} + \frac{\partial u_3}{\partial x_3} \right) \right] dV
$$
\n(2.3)

al derivar e igualar a cero y resolver la Ec.  $(2.3)$  se obtiene como solución las ecuaciones de Euler-Lagrange [Röckle, 1990]

$$
u_1 = u_1^0 + \frac{1}{2\alpha_1^2} \frac{\partial \lambda}{\partial x_1}
$$
\n(2.4a)

$$
u_2 = u_2^0 + \frac{1}{2\alpha_2^2} \frac{\partial \lambda}{\partial x_2}
$$
\n(2.4b)

$$
u_3 = u_3^0 + \frac{1}{2\alpha_3^2} \frac{\partial \lambda}{\partial x_3}.
$$
\n(2.4c)

Para determinar el campo de vientos que cumple con la ecuación de continuidad es necesario conocer el valor de  $\lambda$  en todos los puntos del dominio en estudio, para ello se reacomodan las Ecs. (2.4a), (2.4b) y (2.4c). El primer paso es derivar la Ec. (2.4a) con respecto a  $x_1$ ,

$$
\frac{\partial \lambda}{\partial x_1} = 2\alpha_1^2 \left( u_1 - u_1^0 \right), \quad \frac{\partial}{\partial x_1} \left( \frac{\partial \lambda}{\partial x_1} \right) = \frac{\partial}{\partial x_1} \left[ 2\alpha_1^2 \left( u_1 - u_1^0 \right) \right]
$$
\n
$$
\frac{\partial^2 \lambda}{\partial x_1^2} = 2\alpha_1^2 \left[ \frac{\partial u_1}{\partial x_1} - \frac{\partial u_1^0}{\partial x_1} \right]
$$
\n(2.5)

lo mismo se hace para las Ec.  $(2.4b)$  con respecto a  $x_2$  y para la Ec.  $(2.4c)$  con respecto  $x_3$ , con lo cual se obtiene:

$$
\frac{\partial^2 \lambda}{\partial x_2^2} = 2\alpha_2^2 \left[ \frac{\partial u_2}{\partial x_2} - \frac{\partial u_2^0}{\partial x_2} \right]
$$
 (2.6)

$$
\frac{\partial^2 \lambda}{\partial x_3^2} = 2\alpha_3^2 \left[ \frac{\partial u_3}{\partial x_3} - \frac{\partial u_3^0}{\partial x_3} \right]
$$
 (2.7)

En las ecuaciones antes presentadas aparecen las constantes  $\alpha_1$ ,  $\alpha_2$  y  $\alpha_3$ , que se denominan "Módulos de Precisión de Gauss" y se determinan a partir de datos meteorológicos. En las Ecs. (2.5) y (2.6) se iguala  $\alpha_1$  y  $\alpha_2$  debido a que ambas constantes involucran la misma información meteorológica que a su vez está contenida en planos paralelos al plano formado por el suelo. Haciendo esta sustitución se tiene;

$$
\frac{\partial^2 \lambda}{\partial x_1^2} = 2\alpha_2^2 \left[ \frac{\partial u_1}{\partial x_1} - \frac{\partial u_1^0}{\partial x_1} \right]
$$
 (2.8a)

$$
\frac{\partial^2 \lambda}{\partial x_2^2} = 2\alpha_2^2 \left[ \frac{\partial u_2}{\partial x_2} - \frac{\partial u_2^0}{\partial x_2} \right]
$$
 (2.8b)

$$
\frac{\partial^2 \lambda}{\partial x_3^2} = 2\alpha_3^2 \left[ \frac{\partial u_3}{\partial x_3} - \frac{\partial u_3^0}{\partial x_3} \right].
$$
 (2.8c)

Apartir de las Ecs. (2.8a), (2.8b) y (2.8c) se obtiene la ecuación que determina los volores de  $\lambda$ , para ello es necesario acoplarlas. Como primer paso se multiplica la Ec. (2.8c) por  $\left(\frac{\alpha_2}{\alpha_2}\right)$  $\frac{\alpha_2}{\alpha_3}\Big)^2,$ 

$$
\left(\frac{\alpha_2}{\alpha_3}\right)^2 \left(\frac{\partial^2 \lambda}{\partial x_3^2}\right) = 2\alpha_2^2 \left(\frac{\partial u_3}{\partial x_3} - \frac{\partial u_3^0}{\partial x_3}\right),\tag{2.9}
$$

después se suman las Ecs.  $(2.8a)$ ,  $(2.8b)$  y  $(2.9)$  con lo que se llega a la ecuación que determina el valor de los multiplicadores en cada punto del domnio,

$$
\frac{\partial^2 \lambda}{\partial x_1^2} + \frac{\partial^2 \lambda}{\partial x_2^2} + \left(\frac{\alpha_2}{\alpha_3}\right)^2 \left(\frac{\partial^2 \lambda}{\partial x_3^2}\right) = 2\alpha_2^2 \left(\frac{\partial u_1}{\partial x_1} + \frac{\partial u_2}{\partial x_2} + \frac{\partial u_3}{\partial x_3} - \left[\frac{\partial u_1^0}{\partial x_1} + \frac{\partial u_2^0}{\partial x_2} + \frac{\partial u_3^0}{\partial x_3}\right]\right). \tag{2.10}
$$

El término  $\frac{\partial u_1}{\partial x_1} + \frac{\partial u_2}{\partial x_2}$  $\frac{\partial u_2}{\partial x_2}+\frac{\partial u_3}{\partial x_3}$  $\frac{\partial u_3}{\partial x_3}$  se iguala a cero, esto se debe a que es la divergencia del campo analizado ( $\nabla \cdot \vec{u} = 0$ ). Con lo anterior la Ec. (2.10) se reduce a,

$$
\frac{\partial^2 \lambda}{\partial x_1^2} + \frac{\partial^2 \lambda}{\partial x_2^2} + \left(\frac{\alpha_2}{\alpha_3}\right)^2 \left(\frac{\partial^2 \lambda}{\partial x_3^2}\right) = -2\alpha_2^2 \left(\frac{\partial u_1^0}{\partial x_1} + \frac{\partial u_2^0}{\partial x_2} + \frac{\partial u_3^0}{\partial x_3}\right)
$$
(2.11)

que es el modelo matemático que se utiliza en los programas de respuesta rápida.

#### 2.0.2. Método Numérico

El método de solución que se utiliza para resolver la Ec.  $(2.11)$  es una combinación de dos métodos numéricos; el primero de ellos expresa la Ec. (2.11) en diferencias finitas centrales ya que con esto se obtiene un sistema de ecuaciones lineales y para resolver dicho sistema se emplea el método de sobre relajación sucesiva. La Ec.  $(2.11)$  expresada en diferencias es;

$$
\frac{\lambda_{i+1jk} - 2\lambda_{ijk} + \lambda_{i-1jk}}{\Delta x_1^2} + \frac{\lambda_{ij+1k} - 2\lambda_{ijk} + \lambda_{ij-1k}}{\Delta x_2^2} + \left(\frac{\alpha_2}{\alpha_3}\right)^2 \left(\frac{\lambda_{ijk+1} - 2\lambda_{ijk} + \lambda_{ijk-1}}{\Delta x_3^2}\right) =
$$

$$
-2\alpha_2^2 \left(\frac{u_{i+1jk}^0 - u_{i-1jk}^0}{2\Delta x_1} + \frac{u_{ij+1k}^0 - u_{ij-1k}^0}{2\Delta x_2} + \frac{u_{ijk+1}^0 - u_{ijk-1}^0}{2\Delta x_3}\right). \quad (2.12)
$$

En el libro "Numerical Heat Transfer and Fluid Flow" escrito por Patankar [Patankar, 1980] se muestra que existe un problema asociado a la solución de la primera derivada cuando se calcula m´as de una variable en cada punto de la malla si se emplean diferencias finitas, este problema produce que los valores de la solución cambian de forma abrupta de un punto a otro del dominio. Patankar propone un ejemplo bastante sencillo que ilustra este problema, se supone que se desea conocer el campo de viento en la dirección  $x_1$  y que se utilizan diferencias finitas para encontrar el valor de las veocidades en cada punto del dominio. Lo que se presenta en este problema es un campo que vería en forma de zigzag como el que se muestra en la Fig. 2.1.

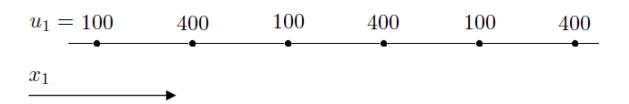

Figura 2.1: Campo de velocidades ondulado [Patankar, 1980].

Para evitar este tipo de errores, Patankar propone desplazar la malla donde se calculan las variables asociadas a la segunda derivada de la malla donde se calculan las variables involucradas a la primera derivada. Como se observa en la Ec. (2.11) se tiene una primera derivada asociada al campo de vientos inicial observado y una segunda derivada relacionada a  $\lambda$ . Utilizando la estrategia propuesta por Pantankar se desplaza la malla donde se calcula λ de la malla donde se ingresan los valores del campo de vientos inicial observado. En la Fig. 2.2 se muestran las dos mallas que corresponden al algoritmo de solución de este problema, en la figura se observa en color gris la malla donde se efectua el cálculo de  $\lambda$  y en color negro la malla que sirve para ubicar las componentes de velocidad del campo de vientos inicial observado.

Para calcular la velocidad en la malla de color negro se promedian las velocidades de los nodos vecinos, por ejemplo, para determinar la velocidad entre los nodos  $ijk e_i - 1jk$  se hace lo siguiente,

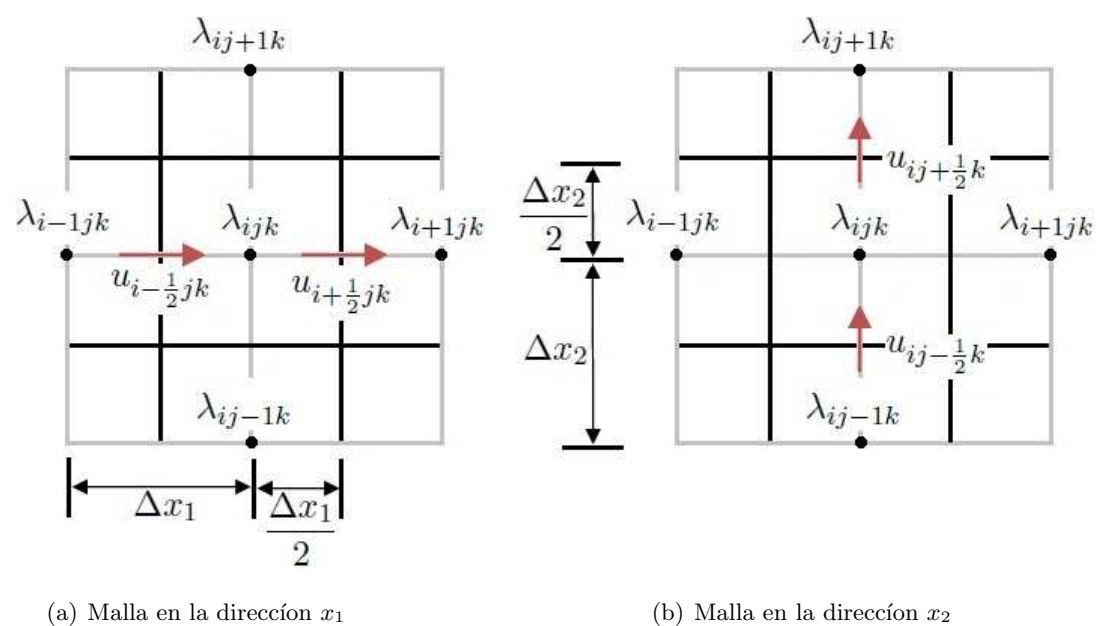

Figura 2.2: Distribución de las mallas

$$
u_{i-\frac{1}{2}jk}^{0} = \frac{1}{2} \left( u_{ijk}^{0} + u_{i-1jk}^{0} \right)
$$
 (2.13)

y para determinar la velocidad entre los nodos  $i+1jk$ y  $ijk$ se promedia la velocidad entre estos dos puntos de la siguiente manera

$$
u_{i+\frac{1}{2}jk}^{0} = \frac{1}{2} \left( u_{i+1jk}^{0} + u_{ijk}^{0} \right). \tag{2.14}
$$

si se resta la Ec.(2.13) de la Ec.(2.14) se tiene la siguiente expresion,

$$
u_{i+1jk}^0 - u_{i-1jk}^0 = 2\left(u_{i+\frac{1}{2}jk}^0 - u_{i-\frac{1}{2}jk}^0\right).
$$

Este procedimiento se sigue para las otras dos direcciones, al final se tienen las siguiente tres ecuaciones,

$$
u_{i+1jk}^0 - u_{i-1jk}^0 = 2\left(u_{i+\frac{1}{2}jk}^0 - u_{i-\frac{1}{2}jk}^0\right)
$$
\n(2.15a)

$$
u_{ij+1k}^0 - u_{ij-1k}^0 = 2\left(u_{ij+\frac{1}{2}k}^0 - u_{ij-\frac{1}{2}k}^0\right)
$$
\n(2.15b)

#### $\sqrt{CAP} \acute{I} \text{TULO 2.} \quad \text{MÉTODO NUMÉRICO}$

$$
u_{ijk+1}^0 - u_{ijk-1}^0 = 2\left(u_{ijk+\frac{1}{2}}^0 - u_{ijk-\frac{1}{2}}^0\right)
$$
\n(2.15c)

sustituyendo las Ecs.  $(2.15a)$ ,  $(2.15b)$  y  $(2.15c)$  en la Ec. $(2.12)$  se tiene la ecuación en diferencias finitas buscada.

$$
\frac{\lambda_{i+1jk} - 2\lambda_{ijk} + \lambda_{i-1jk}}{\Delta x_1^2} + \frac{\lambda_{ij+1k} - 2\lambda_{ijk} + \lambda_{ij-1k}}{\Delta x_2^2} + \left(\frac{\alpha_2}{\alpha_3}\right)^2 \left(\frac{\lambda_{ijk+1} - 2\lambda_{ijk} + \lambda_{ijk-1}}{\Delta x_3^2}\right) =
$$

$$
-2\alpha_2^2 \left(\frac{u_{i+\frac{1}{2}jk}^0 - u_{i-\frac{1}{2}jk}^0}{\Delta x_1} + \frac{u_{ij+\frac{1}{2}k}^0 - u_{ij-\frac{1}{2}k}^0}{\Delta x_2} + \frac{u_{ijk+\frac{1}{2}}^0 - u_{ijk-\frac{1}{2}}^0}{\Delta x_3}\right) (2.16)
$$

#### 2.0.3. Condiciones de frontera

Las condiciones de frontera en este modelo son dos, la primera define las paredes, techos de los edificios y las calles, matemáticamente se define como  $\frac{\partial \lambda}{\partial x} = 0$ . Expresando esta condición de frontera en diferencias finitas para una pared ubicada en la parte oeste del edificio como se muestra en la Fig.2.3;

$$
\frac{\partial \lambda}{\partial x_1} = \frac{\lambda_{i+1jk} - \lambda_{ijk}}{\Delta x_1} \n\frac{\lambda_{i+1jk} - \lambda_{ijk}}{\Delta x_1} = 0
$$
\n(2.17)

La segunda condición de frontera se define en los límites del dominio, es decir sobre los bordes laterales del área en estudio y el borde superior. Esta condición se define como  $\lambda = 0$ , la cual físicamente representa que la velocidad es la misma adentro del dominio y afuera de él.

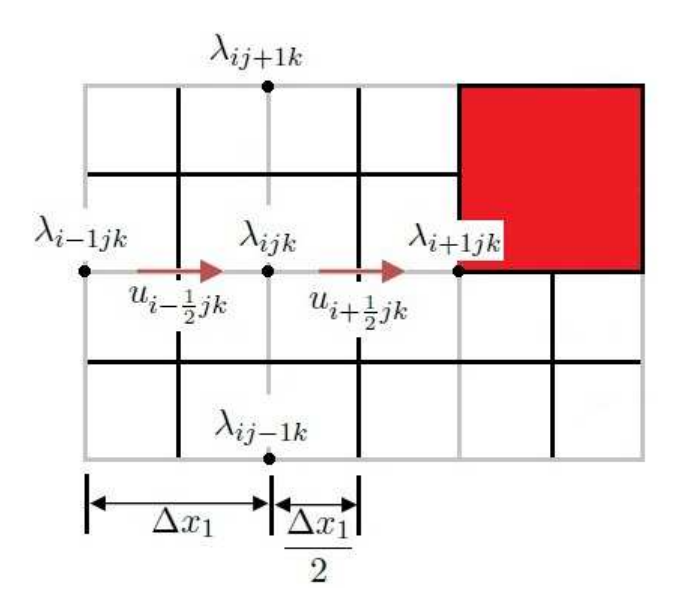

Figura 2.3: Condición de frontera en el lado oeste del edificio.

## Capítulo 3

# Parametrizaciones

### 3.1. Parametrizaciones propuestas en el modelo desarrollado por Röckle

Como ya se ha visto con anterioridad el algoritmo de solución que determina el campo analizado necesita un campo de vientos llamado campo de vientos inicial observado que está compuesto por el campo de vientos que proviene de la meteorología de la región analizada y las velocidades de las regiones de influencia de los edificios que componen la zona urbana. Estas dos partes están muy bien identificadas en el trabajo de Röckle [Röckle, 1990], pero la zonas de influencia de los edificios se limitan a tres como se puede ver en la Fig. 3.1. Esto restringe una descripción detallada de este fenómeno físico, en esta parte del capítulo se describirá cómo se determinan estas zonas a partir de las ecuaciones o parametrizaciones experimentales utilizadas por Röckle.

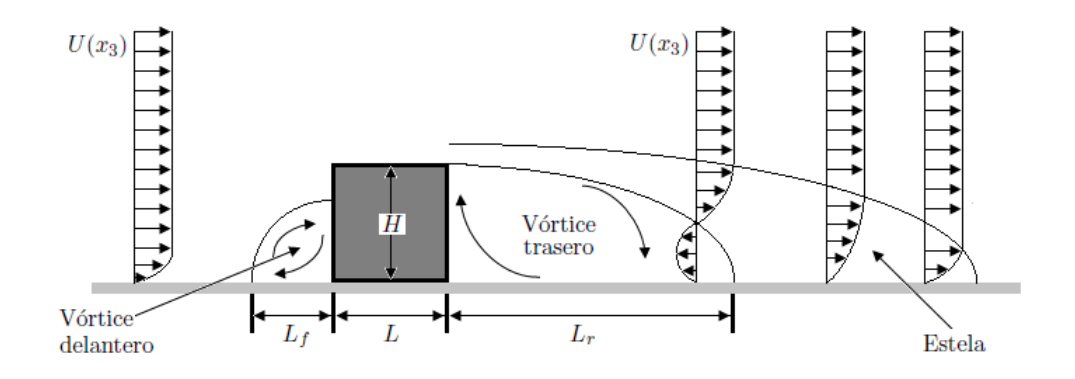

Figura 3.1: Zonas de influencia que considera el algoritmo desarrollado por Röckle.

#### 3.1.1. Parametrizaciones y componentes de la velocidad del vórtice frontal, vórtice trasero y la estela

La primera parametrizacion que se analiza es el vórtice frontal, la longitud horizontal  $L_f$  de este remolino se determina de la siguiente manera;

$$
\frac{L_f}{H} = \frac{2\frac{W}{H}}{1 + 0.8\frac{W}{H}}
$$
\n(3.1)

donde W y H son el ancho y la altura del edificio, las componentes de la velocidad en el interior de este remolino se estiman a partir de las siguientes expresiones:

$$
\frac{u_1^0(x_1^f, x_3^f)}{U(H)} = \left(0,6\cos\left(\frac{\pi x_3^f}{0.5H} + 0.05\right)\right)\left(-0,6\sin\left(\frac{\pi x_1^f}{L_f}\right)\right) \tag{3.2}
$$

$$
\frac{u_3^0(x_1^f)}{U(H)} = \left(-0,1\cos\left(\frac{\pi x_1^f}{L_f}\right) - 0,05\right),\tag{3.3}
$$

y como se puede ver el cálculo de estas velocidades quedan en función de un sistema de referencia local situado enfrente del edificio como se observa en la Fig. 3.2.

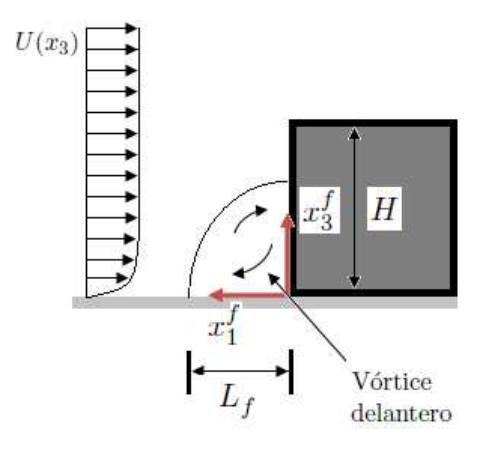

Figura 3.2: En esta figura se puede observar el sistema de referencia que se utiliza en el cálculo de los vectores de velocidad en el interior del vórtice delantero.

Al igual que el vórtice delantero las componentes de velocidad del vórtice trasero se calculan a partir de una distancia o longitud horizontal  $L_r$ , Fig. 3.3. Esta longitud se determina con la siguiente ecuación:

$$
\frac{L_r}{H} = \frac{1.8 \frac{W}{H}}{\left(\frac{L}{H}\right)^{0.3} \left(1 + 0.24 \frac{W}{H}\right)}\tag{3.4}
$$

#### 3.1. PARAMETRIZACIONES PROPUESTAS EN EL MODELO DESARROLLADO POR RÖCKLE17

y la velocidad inicial en el vórtice trasero se define como [Balwinder et al., 2006],

$$
\frac{u_1^0(x_1^r, x_2^r, x_3^r)}{U(H)} = -\left(1 - \left[\frac{x_1^r}{d(x_2^r, x_3^r)}\right]^2\right) \tag{3.5}
$$

donde  $u_1^0(x_1^r, x_2^r, x_3^r)$  es la velocidad en cada punto  $(x_1^r, x_2^r, x_3^r)$  en el interior de la cavidad del vórtice trasero y de la estela,  $\mathcal{U}(\mathcal{H})$ es la velocidad de referencia a la altura del edificio, $x_1^r$ es la distancia desde el edificio en la dirección del flujo y  $d(x_2^r,x_3^r)$ es función de las coordenadas  $(x_2^r, x_3^r)$ . La función  $d(x_2^r, x_3^r)$  está definida por una forma elipsoidal que se calcula

$$
d(x_2^r, x_3^r) = L_r \sqrt{\left[1 - \left(\frac{x_3^r}{H}\right)^2\right] \left[1 - \left(\frac{x_2^r}{W}\right)^2\right]}.
$$
\n(3.6)

La longitud de la estela toma un valor de  $3L<sub>r</sub>$  y las velocidades en el interior de esta región se determinan a partir de la siguiente ecuación

$$
\frac{u_1^0(x_1^r, x_2^r, x_3^r)}{U(H)} = 1 - \left(\frac{d(x_2^r, x_3^r)}{x_1^r}\right)^{1,5}.\tag{3.7}
$$

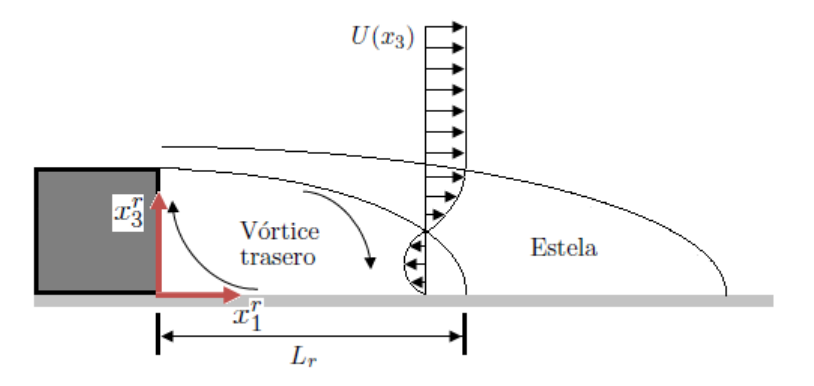

Figura 3.3: Sistema de referencia que se utiliza en la obtención de las componentes de velocidad y longitud del vórtice trasero, la estela se extiende  $3L_r$ .

#### 3.1.2. Parametrizaciones para el vórtice delantero, el vórtice trasero y la estela cuando el ángulo de viento incidente es oblicuo a la cara del edificio

La forma en cómo se establecen las zonas de recirculación cuando el campo de viento es oblicuo a la cara del edificio no queda del todo claro en el trabajo desarrollado por Röckle [Röckle, 1990], el vórtice frontal para este caso se divide en dos como se aprecia en la Fig. 3.4. Las dimensiones de estas zonas quedan definidas a partir de dos elipsoides, la longitud de los semiejes de estos elipsoides se ven en la Tabla 3.1; Röckle no especifica cómo calcular las velocidades en el interior de esas elipsoides por lo que se puede pensar que se establecen a partir de una modificación de las Ecs.  $(3.2)$  y  $(3.3)$ .

|               | Vórtice frontal 1                                                                                                    | Vórtice frontal 2 |
|---------------|----------------------------------------------------------------------------------------------------|-------------------|
|               | Semieje menor $\left  L_f \text{se} n^2 \theta \sqrt{1 - \left( \frac{x_3^r}{0.6H} \right)^2} \right  L_f \text{cos}^2 \theta \sqrt{1 - \left( \frac{x_3^r}{0.6H} \right)^2}$ |                   |
| Semieje mayor |                                                                                                    |                   |

Tabla 3.1: Medidas de los vórtice frontales cuando se tiene un ángulo de incidencia no es ortogonal a la cara del edificio, en las ecuaciones de la tabla,  $\theta$  es el ángulo del vector velocidad medido desde el eje  $x_1$  [Röckle, 1990].

Para determinar el vórtice trasero y la zona de la estela, Röckle establece la longitud de ambas ´areas y sus correspondientes velocidades como se muestra en la Tabla 3.2. Pero como se puede observar en la Fig. 3.4, el sistema de referencia asociado a estas zonas difiere del sistema de referencia local para el c´alculo de los mismos remolinos cuando el flujo es ortogonal a la cara del edificio, por lo que tampoco queda claro c´omo aplicar las ecuaciones de la Tabla 3.2.

|                                       | Vórtice trasero                                                                                                    | Estela                                                                                                 |
|---------------------------------------|----------------------------------------------------------------------------------------------------|----------------------------------------------------------------------------------------------------|
| Semieje menor                         | $\frac{W^r}{2}$                                                                                                    | $\frac{W^r}{2}$                                                                                        |
| Semieje mayor                         | $L_r\sqrt{1-\left(\frac{x_3^r}{H}\right)^2}$                                                                          | $3L_r\sqrt{1-\left(\frac{x_3^r}{H}\right)^2}$                                                          |
| Componente de la velocidad en $x_1^r$ | $\frac{u_1^0(x_1^r, x_2^r, x_3^r)}{U(H)\cos\theta} = -\left(1 - \left[\frac{x_1^r}{d(x_2^r, x_3^r)}\right]^2\right).$ | $\frac{u_1^0(x_1^r,x_2^r,x_3^r)}{U(H)cos\theta} = 1 - \left(\frac{d(x_2^r,x_3^r)}{x_1^r}\right)^{1,5}$ |
| Componente de la velocidad en $x_2^r$ | $\frac{u_2^0(x_1^r,x_2^r,x_3^r)}{U(H)sen\theta} = -\left(1 - \left[\frac{x_1^r}{d(x_2^r,x_3^r)}\right]^2\right)$      | $\frac{u_2^0(x_1^r,x_2^r,x_3^r)}{U(H)sen\theta} = 1 - \left(\frac{d(x_2^r,x_3^r)}{x_1^r}\right)^{1,5}$ |

Tabla 3.2: Medidas de las zonas de recirculación en la parte posterior del edificio y componentes de velocidad [Röckle, 1990].

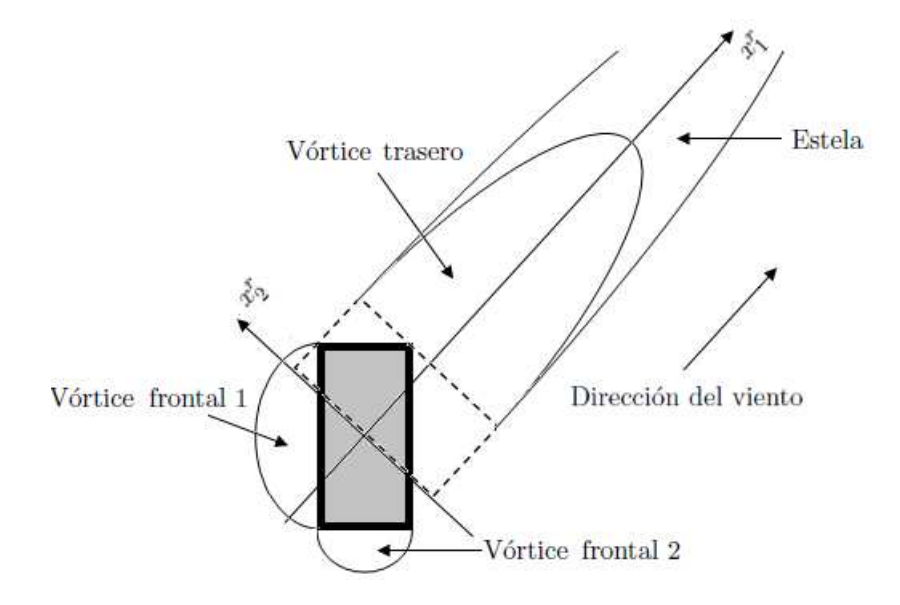

Figura 3.4: Zonas de recirculación cuando el ángulo de incidencia del vector velocidad es  $\theta = 45^{\circ}$ [Röckle, 1990].

#### 3.2. Parametrizaciones propuestas en el modelo QUIC

El modelo QUIC es un sistema de modelación de dispersión de contaminantes, este modelo es el resultado de la colaboración entre el Laboratorio de Dinámica de Fluidos Medioambientales de la Universidad de Utah y el Grupo de Anlísis Medioambiental y Energía del Laboratorio Nacional de Los Álamos [Pardyjak, 2007]. Este modelo se basa en el algoritmo de solución propuesto por R¨ockle y ha sido utilizado en escenarios donde se presenta un posible ataque terrorista en la liberación de sustancias químicas o biológicas [Brown, 2010].

Este programa se divide en varios módulos, pero los que calculan la dispersión de contaminantes son el QUIC-URB que calcula el campo de vientos en 3D y el QUIC-PLUME que es la parte del programa que determina la dispersi´on. El QUIC-URB ha sido mejorado en la parte de las ecuaciones que determinan las zonas de influencia de los edificios, el programa considera más zonas de recirculación como se puede ver en la Fig. 3.5 así como el mejoramiento de las propuestas por R¨ockle [R¨ockle, 1990] a partir de observaciones experimentales.

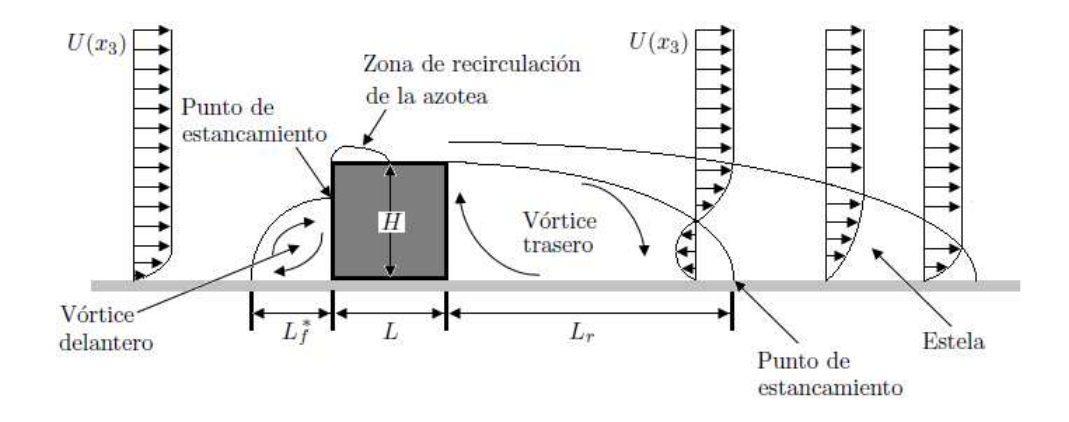

Figura 3.5: Esquema de los diferentes fenomenos de flujo asociados al movimiento del viento alrededor de un edificio [Pardyjak and Brown, 2001].

#### 3.2.1. Parametrización y componentes de la velocidad del vórtice frontal y la zona de desplazamiento

Al tener un flujo incidente sobre el edificio se forman ciertas estructuras, la forma y dimensión de cada una de estas cavidades es producto de la dirección de incidencia. En primer lugar, es natural estudiar la estructura que se forma cuando se tiene un flujo incidente en la cara frontal de la construcción.

La distribución del flujo que se aproxima a un edificio se separa del plano formado por el piso a un cierta distancia por delante de la construcción [Bagal et al., 2004a]. Esta separación es producida por la formación de un remolino ó vórtice frontal, la separación desaparece cuando el flujo de incidencia llega a un punto conocido como "punto de estancamiento" como se observar en la Fig. 3.5.

Castro y Robins [Castro and Robins, 1977] observaron que la separación del flujo de incidencia se produce a una distancia mayor que el ancho que puede tomar el vórtice frontal. La zona donde se empieza a modificar el patrón de flujo de incidencia se le conoce como "zona de desplazamiento", Fig. 3.6 [Bagal et al., 2004a]. El modelo original de Röckle [Röckle, 1990], no distingue entre la zona de desplazamiento y el vórtice frontal, la zona de desplazamiento se define geométricamente como un elipsoide cuyo semieje mayor tiene una longitud  $L_f$  y sobre la superficie de este elipsoide la velocidad se supone igual a cero, Kaplan y Dinar [Kaplan and Dinar, 1996].

Trabajos realizados por Snyder y Lawson [Snyder and Lawson, 1994] comparan la longitud expresada en la Ec.  $(3.1)$  con datos experimentales para diversas relaciones de  $W/H$  y observaron

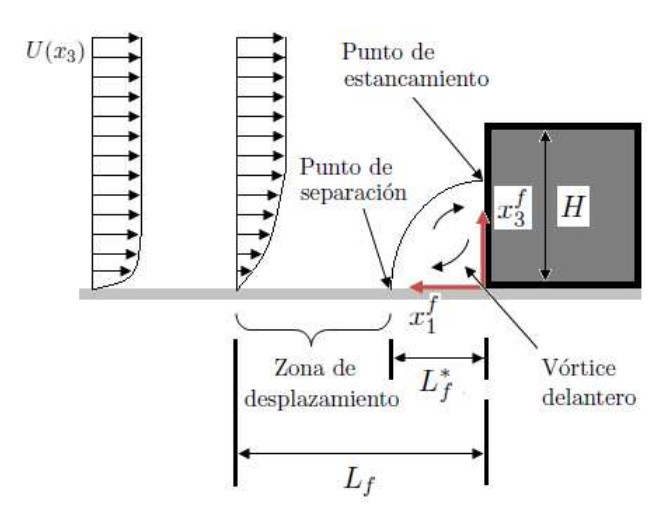

Figura 3.6: Esquema de la interacción del vórtice frontal y el perfil de velocidades para un obst´aculo rectangular [Bagal et al., 2004a].

que la distancia  $L_f$ que utiliza Röckle [Röckle, 1990] determina de manera correcta la forma de la curva de la zona de desplazamiento, pero no queda claro en dónde se ubica la misma. Begal [Bagal et al., 2004a] propone un nuevo parámetro para mejorar la ubicación de esta zona, el cual se define como:

$$
\frac{L_f}{H} = \frac{1.5\frac{W}{H}}{1 + 0.8\frac{W}{H}}.\tag{3.8}
$$

La longitud del vórtice frontal se obtuvo visualmente de los datos obtenidos por Snyder y Lawson [Snyder and Lawson, 1994], Begal [Bagal et al., 2004a] determinó que se puede ajustar razonablemente a partir de:

$$
\frac{L_f^*}{H} = \frac{0.6 \frac{W}{H}}{1 + 0.8 \frac{W}{H}},
$$
\n(3.9)

las componentes de velocidad en el vórtice frontal se determinan como función de  $L_f^*$  y de las componentes de un sistema de referencia local que se ubica enfrente del edificio. El cálculo de las velocidades se hace de la misma manera que en el trabajo Röckle el cual es;

$$
\frac{u_1^0(x_1^f, x_3^f)}{U(H)} = \left(0,6\cos\left(\frac{\pi x_3^f}{0.5H} + 0.05\right)\right) \left(-0,6\sin\left(\frac{\pi x_1^f}{L_f^*}\right)\right) \tag{3.10}
$$

$$
\frac{u_3^0(x_1^f)}{U(H)} = \left(-0,1\cos\left(\frac{\pi x_1^f}{L_f^*}\right) - 0,05\right). \tag{3.11}
$$

Otra modificación que ha hecho el grupo de investigación que desarrolló el modelo QUIC-URB ha sido acoplar una parametrización en la zona de déficit de velocidad, en un principio la velocidad era cero en esta zona y la velocidad final se obtenía cuando se hacía cumplir la ecuación de continuidad. La modificación consiste en incorporar una velocidad en esta zona que se obtiene a partir de una especie de ley de potencia ya que se le multiplica por un factor que "achata el perfil" conforme éste se acerca al edificio, el cálculo de esta velocidad se determina a partir de la siguiente ecuación:

$$
\frac{u_1^0(x_3^f)}{U(H)} = C_{x_3} \left(\frac{x_3^f}{H}\right)^P,\tag{3.12}
$$

donde  $U(H)$  es la velocidad a la altura H del edificio, P es un exponente que toma un valor de 0,16 y  $C_{x_3} = 0.4$  es un factor que achata el perfil.

#### 3.2.2. Parametrización y componentes de la velocidad en el vórtice trasero y la estela

Las parametrizaciones que se utilizan en el modelo QUIC-URB para determinar la longitud del vórtice trasero se aplica la Ec.  $(3.4)$  y la estela toma una longitud igual a  $3L<sub>r</sub>$ , básicamente se toman las mismas ecuaciones establecidas en el trabajo de Röckle, Fig. 3.7. Para el cálculo de la velocidad en el interior de ambas zonas se utilizan las Ecs. (3.5) y (3.6).

#### 3.2.3. Modificación de la parametrización para la estela cuando el ángulo de viento incidente es oblicuo a la cara del edificio

Lamentablemente no se cuenta con parametrizaciones que definan estas zonas de manera adecuada, el equipo que desarrolló el programa QUIC-URB utiliza una ecuación para determinar la longitud del vórtice trasero. La obtención de esta longitud  $(L_r)$  queda en función de la altura del edificio H, anchura efectiva  $W_{eff}$  y la longitud efectiva  $L_{eff}$  [Hosker, 1984].

$$
\frac{L_r}{H} = \frac{1,8\frac{W_{eff}}{H}}{\left(\frac{L_{eff}}{H}\right)^{0,3} \left(1 + 0,24\frac{W_{eff}}{H}\right)}
$$
(3.13)

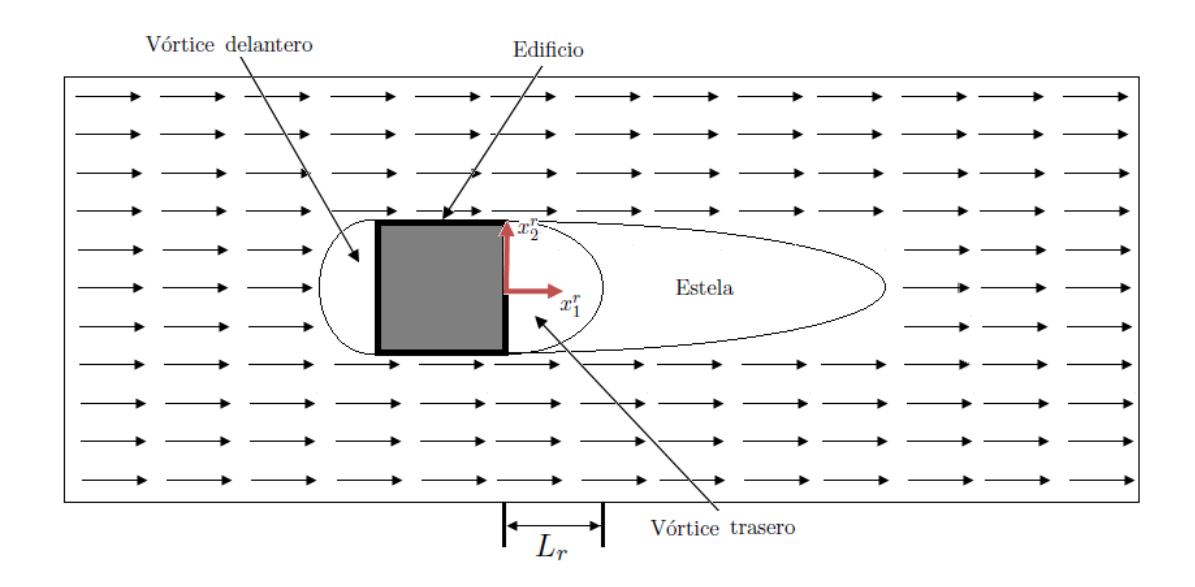

Figura 3.7: Esquema del plano de planta donde se aprecian las zonas de flujo más importantes, también se aprecia el sistema de referencia local que se utiliza en el cálculo de las velocidades en el interior del vórtice trasero y la estela.

Esta ecuación tiene el inconveniente de que no se sabe cómo tomar las longitudes efectivas ya que como se observa en la Fig. 3.8, éstas pueden formar un prisma rectangular recto que circunscribe al edifico o tomar valores pequeños como la proyección del largo y el ancho al interior del edificio.

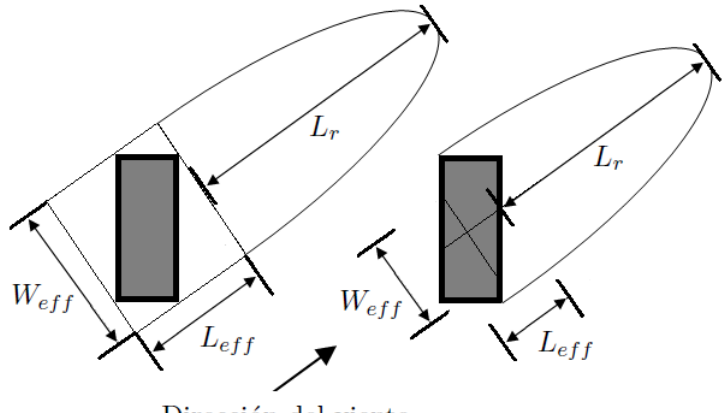

Dirección del viento

Figura 3.8: Esquema de la parametrización usado para calcular la longitud de la región definida por el vórtice trasero [Nelson et al., 2008].

#### 3.2.4. Parametrizaciones de la zona fuera de la estela

Observaciones experimentales han arrojado que el flujo que rodea al edificio es perturbado debido a la interacción del edificio y la estela que se originan atrás del mismo. La zona definida por esta perturbación recibe el nombre de "zona fuera de la estela" [Balwinder et al., 2006] y el cálculo de las velocidades en el plano  $x_1x_2$ , Fig. 3.9, se determinan como:

$$
u^{0}(x_{1}^{r}, x_{2}^{r}, x_{3}^{r}) = [U_{Ref_{Hor}} - U(x_{3}^{r})] \exp \left(-\eta (x_{1}^{r}, x_{2}^{r})^{2}\right) + U(x_{3}^{r}) \tag{3.14}
$$

donde  ${\cal U}_{Ref_{Hor}}$  es la velocidad de la superficie de la estela que se determina a partir de la Ec. 3.6 y  $U(x_3^r)$  es la velocidad de la capa limite del flujo sin perturbar o flujo incidente,  $\eta(x_1^r,x_2^r)$  es un n´umero adimensional definido por Taylor y Salmon [Taylo and Salmon, 1993] que relaciona las coordenadas transversales el cual se define como,

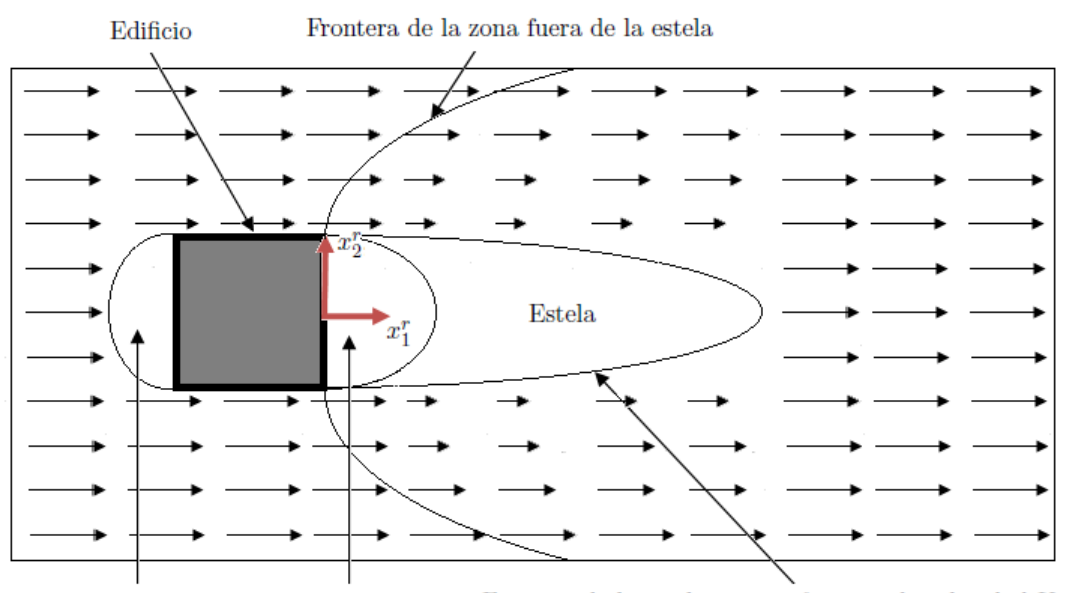

Frontera de la estela como referencia de velocidad $U_{RefHor}$ Vórtice delantero Vórtice trasero

Figura 3.9: Vectores de velocidad en el plano horizontal después de aplicar la parametrización que define la zona fuera de la estela pero antes de que se aplique el algoritmo que hace cumplir la ecuación de continuidad, [Balwinder et al., 2006].

$$
\eta(x_1^r, x_2^r) = -\left(\frac{x_2^r}{W}\right) \left(\frac{x_1^r}{H}\right)^{-\frac{1}{2}}.
$$
\n(3.15)

El cálculo de la velocidad fuera de la zona de la estela en la dirección  $x_3^r$  se determina a partir de la siguiente ecuación,

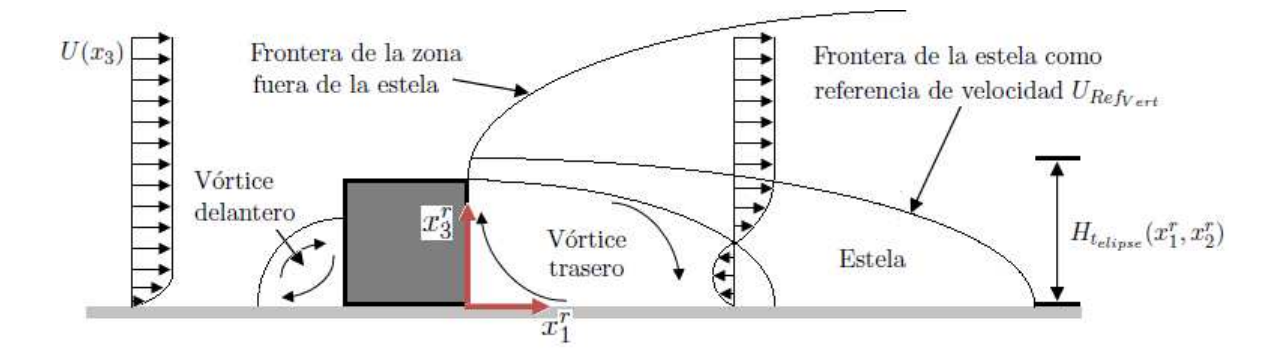

Figura 3.10: Vectores de velocidad en el plano vertical después de aplicar la parametrización que define la zona fuera de la estela pero antes de que se aplique el algoritmo que hace cumplir la ecuación de continuidad, [Balwinder et al., 2006].

$$
u^{0}(x_{1}^{r}, x_{2}^{r}, x_{3}^{r}) = [U_{Ref_{Vert}} - U(x_{3}^{r})] \exp\left(-\xi(x_{1}^{r}, x_{2}^{r}, x_{3}^{r})^{1,5}\right) + U(x_{3}^{r}) \tag{3.16}
$$

donde  $\xi(x_1^r,x_2^r,x_3^r)$  es un número adimensional que relaciona la coordenada vertical, el cual está dado por

$$
\xi(x_1^r, x_2^r, x_3^r) = \left(\frac{H_{t_{ellipse}}(x_1^r, x_2^r)}{x_3^r - H_{t_{ellipse}}(x_1^r, x_2^r)}\right)^{-\frac{1}{2}} \left(\frac{x_1^r}{H}\right)^{-\frac{1}{2}}
$$
(3.17)

y  $H_{t_{ellipse}}(x_1^r, x_2^r)$  es la altura local de la elipse como se aprecia en la Fig. 3.10.

#### 3.2.5. Zona de recirculación en la azotea

El modelo desarrollado por Röckle [Röckle, 1990] no considera los remolinos formados en la azotea, es por eso que el equipo de trabajo que desarrolla el modelo QUIC-URB ha incorporado parametrizaciones para definir esta zona. La forma o estructura de estos vórtices depende del ángulo de incidencia del flujo, para ángulos de incidencia menores a 20° el remolino forma una estructura en forma de cilindro como se aprecia en la Fig. 3.11. La parametrización que corresponde para este caso la determin´o Wilson [Wilson, 1979], la cual se establece a partir de un parámetro de escala  $R$  el cual se calcula de la siguiente manera;

$$
R = 0.67B_S * 0.33B_L
$$
\n<sup>(3.18)</sup>

$$
H_{CM} = 0.22R\tag{3.19}
$$

$$
L_C = 0.9R.\tag{3.20}
$$

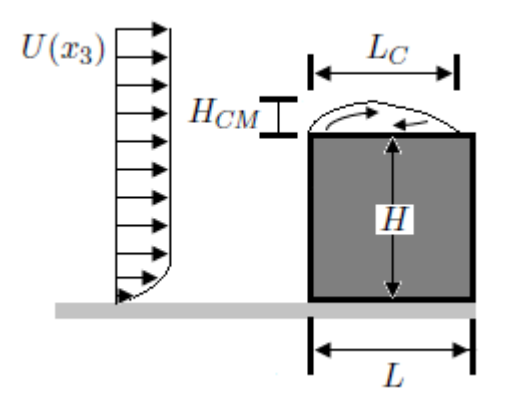

Figura 3.11: Patrón de flujo del vórtice en la azotea para ángulos menores a 20°.

Donde  $B<sub>S</sub>$  es la distancia más pequeña del edificio en la dirección del flujo inccidente (ancho o alto),  $B_L$  es la distancia más larga del edificio en la dirección del flujo incidente (ancho o alto) y  $L_C$  y  $H_{CM}$  son la longitud y lo alto del vórtice en la azotea [Bagal et al., 2004b]. La velocidad en el interior de la región elipsoidal se obtiene a partir del siguiente perfil [Pol et al., 2006];

$$
u_1^0(x_3^t) = -U(x_3^*) \left| \frac{x_3^t}{H_{CM}} \right| \tag{3.21}
$$

donde H es la altura del edificio,  $H_{CM}$  es la altura del vórtice de la azotea,  $U(x_3^t)$  es la ve- $\rm{locidad}$  de la corriente libre a la altura  $x_3^t$  que es una altura por arriba del edificio donde  $x_3^t = H + H_{CM} - x_3 \text{ y } H \le x_3 \le (H + H_{CM}).$ 

Para ángulos de incidencia del flujo entre 30<sup>°</sup> a 70<sup>°</sup> medidos desde la perpendicular a la cara frontal del edificio, se generan remolinos en forma de "cono" o de "ala delta" que se desplaza a lo largo de la superficie del techo, Fig. 3.13.

El vórtice se especifica usando una parametrización basada en un modelo empírico propuesto por Banks [Banks et al., 2001]. La longitud  $L_C$  y la altura  $H_{CM}$  del vórtice se calculan a partir del ángulo del núcleo del vórtice $\phi_C$  formado a partir de la línea del eje central del vórtice y el borde delantero del techo, como se muestra en la Fig. 3.14.

Támbien en el trabajo de Banks [Banks et al., 2001] se observa cómo se determina el ángulo del núcleo del vórtice  $\phi_C$  como función del ángulo de viento incidente  $\theta$ , esta relación es

$$
\phi_C(\theta) = 2.94e^{0.0297\theta},\tag{3.22}
$$

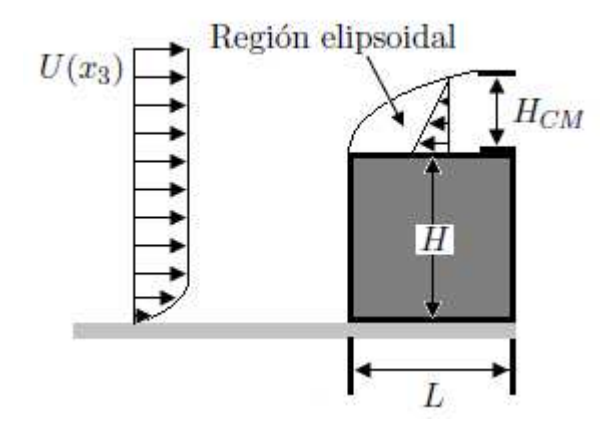

Figura 3.12: Esquema del vórtice en la azotea y esquema del campo de viento inicial en el modelo QUIC-URB. Perfil lineal con velocidades altas cerca a la azotea y cerca del perímetro de la zona de recirculación donde la velocidad es cero, el perfil lineal se implementa a través de la totalidad de la región de recirculación, [Pol et al., 2006].

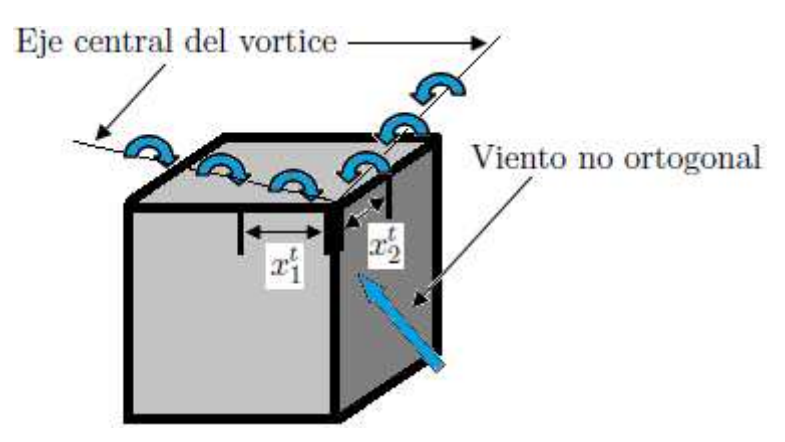

Figura 3.13: Esquema del vórtice en forma de "ala delta" que se forma cuando el ángulo de viento incidente no es perpendicual a la cara del edificio, [Bagal et al., 2004b].

la altura y longitud de la región definida por el vórtice en la azotea en la dirección  $x_1^t$  e  $x_2^t$ , se define como función del ángulo de viento incidente y estas longitudes se determinan como

$$
L_{cx_1^t} = H_{cmx_1^t} = 2x_1^t \tan(\phi_C) \tag{3.23}
$$

$$
L_{cx_2^t} = H_{cmx_2^t} = 2x_2^t \tan(\phi_C) \tag{3.24}
$$

donde  $x_1^t$  e  $x_2^t$  son las distancias del borde de la azotea del edificio a cualquier punto de la azotea como se muestra en la parte inferior de la Fig. 3.15.

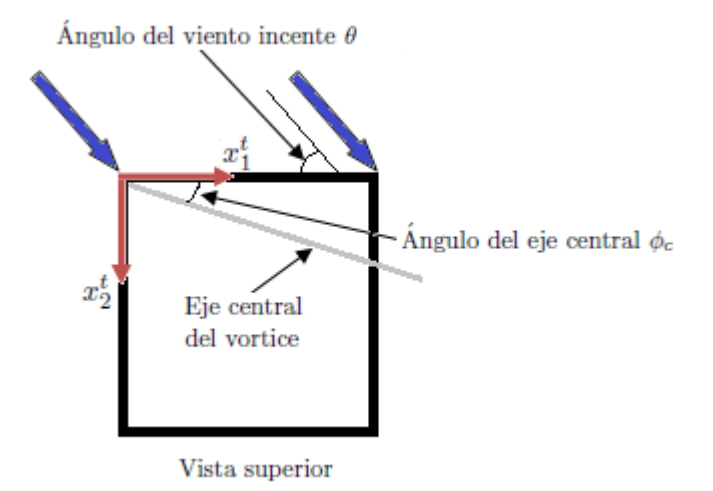

Figura 3.14: Esquema donde se muestra la nomenclatura que se utiliza en el cálculo de los vectores de velocidad en el interior del vórtice en forma de ala delta, [Bagal et al., 2004b].

Las componentes de velocidad en el interior del remolino en forma de ala delta se determinan a partir de las componentes de velocidad del flujo incidente, estas componentes se calculan como sigue,

$$
u_1^0(x_3^t) = \left| \left[ (U(x_3^t)\cos\theta)^2 + (U(x_3^t)\sin\theta)^2 \right]^{1/2} \right| C_1 \tag{3.25}
$$

$$
u_2^0(x_3^t) = \left| \left[ (U(x_3^t)\cos\theta)^2 + (U(x_3^t)\sin\theta)^2 \right]^{1/2} \right| C_1 \tag{3.26}
$$

donde  $\mathcal{C}_1$  se determina a partir de la siguiente ecuación

$$
C_1 = 1 + \left(0.05 \frac{W}{H}\right). \tag{3.27}
$$

#### 3.3. Parametrizaciones propuestas en el programa AUSTAL2000

El programa AUSTAL2000 fue desarrollado por el ingeniero Janicke y al igual que los modelos desarrollados por Röckle y el grupo formado por la universidad de Utah y LANL se trata de un programa de respuesta rápida. Este programa es de distribución libre y se puede instalar en sistemas operativos como Windows y Linux, además de calcular la dispersión de contaminantes también puede determinar el tiempo que dura el aroma de una sustancia que se liberó a la atmósfera. En esta sección se describe cómo se determina la única parametrización que ocupa el programa para generar vórtice trasero.

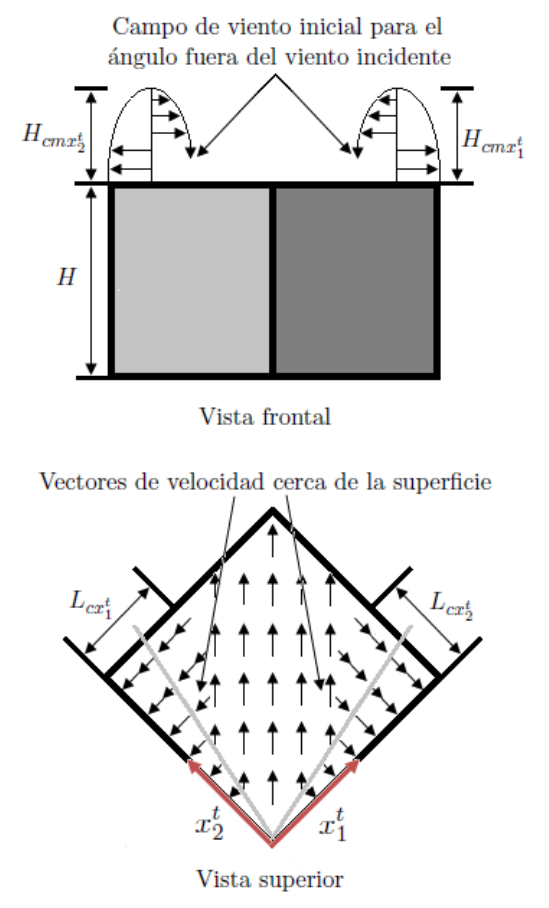

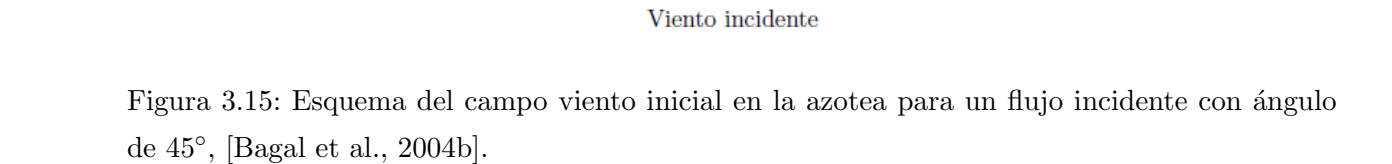

#### 3.3.1. Parametrización y componentes de la velocidad en el vórtice trasero

El programa AUSTAL2000 sólo considera una parametrización en la parte posterior del edificio en dirección del campo de vientos incidente, esta parametrización es análoga al campo eléctrico que genera un área cargada eléctricamente a partir de la definición del campo eléctrico definido por la ley de Coulomb, Fig. 3.16. El campo eléctrico se determina como sigue,

$$
\vec{g}(\vec{r}) = \frac{1}{4\pi\epsilon_0} \int_A \frac{\rho(\vec{a})}{|\vec{r} - \vec{a}|^3} (\vec{r} - \vec{a}) d^2 \vec{a}
$$
\n(3.28)

donde  $\rho(\vec{a})$  es la densidad de carga superficial y se define como  $\rho(\vec{a}) = \frac{q(\vec{a})}{A}$ ,  $\vec{a}$  es el vector de posición de la superficie cargada eléctricamente,  $q(\vec{a})$  es la carga eléctrica contenida en la superficie A,  $\vec{r}$  es el vector de posición donde tiene influencia el campo eléctrico y  $\epsilon_0$  es la permitividad eléctrica.

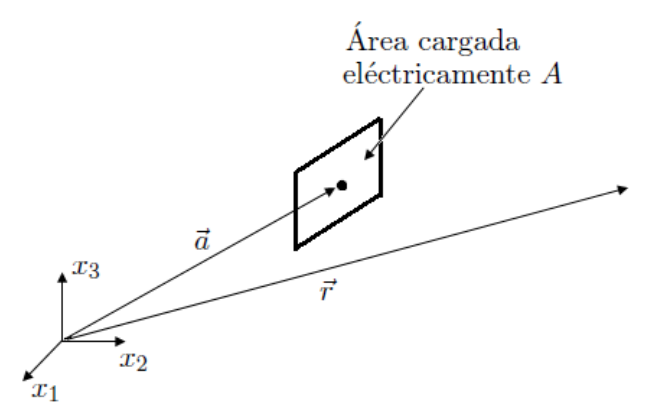

Figura 3.16: Esquema de una área cargada eléctricamente que genera un campo.

En el programa, la parametrización de campo eléctrico se define sólo en la superficie trasera o pared trasera del edificio, Fig. 3.17a; esta pared se subdivide en pequeñas áreas debido a la propia naturaleza del método de solución, Fig. 3.17b. En cada área  $i$  se establece un campo eléctrico  $g_i(\vec{r})$  el cual se define como;

$$
\vec{g_i}(\vec{r}) = \frac{\rho_i}{4\pi} \int_{A_i} \frac{\vec{r} - \vec{a}}{|\vec{r} - \vec{a}|^3} d^2 \vec{a}
$$
\n(3.29)

donde  $\rho_i$  es la "densidad de carga homogénea" la cual se define como  $\rho_i = \frac{2(\vec{n_i} \cdot U(x_3))}{|U(x_3)|}$  $\frac{n_i \cdot U(x_3))}{|U(x_3)|}$ . El campo eléctrico total se obtiene al sumar todos los campos parciales [Janicke, 2014].

$$
\vec{E}(\vec{r}) = \sum_{i} \vec{g_i}(\vec{r}).
$$
\n(3.30)

Para determinar el campo de vientos inicial observado a partir del "campo eléctrico" es necesario ajustar este último e introducir la influencia del campo de vientos no perturbado. Esto se logra al manipular las componentes del campo  $\vec{E}(\vec{r})$ ; en la Fig. 3.18a se observa el campo eléctrico original que se obtiene a partir de la Ec. (3.30) el cual se "recorta" y se modifica a partir del campo de viento no perturbado, después de esta modificación se define la zona de recirculación atrás del edificio, Fig. 3.18b, en el programa AUSTAL2000 a esta zona se le llama campo  $\vec{R}$  [Janicke, 2014].

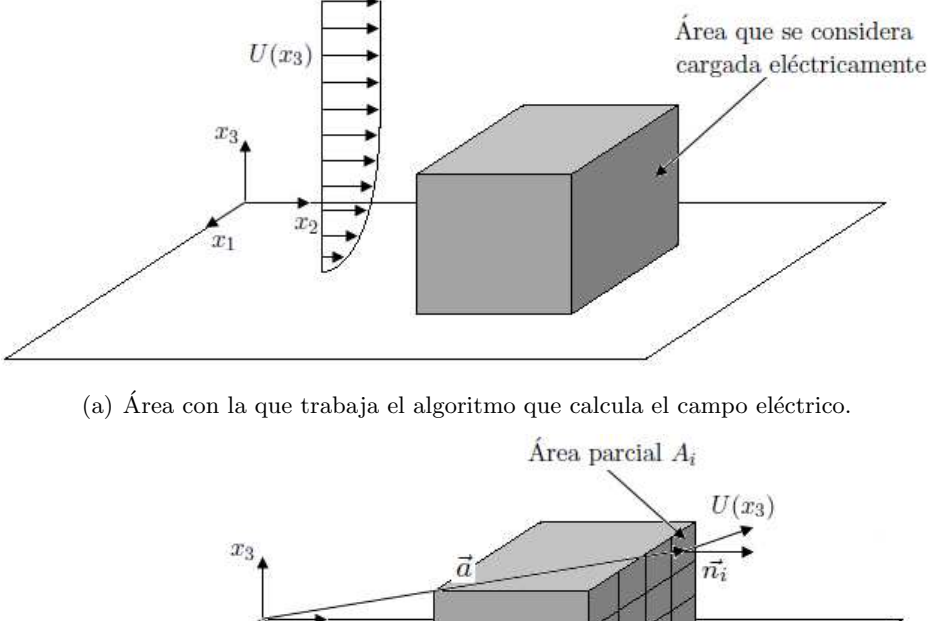

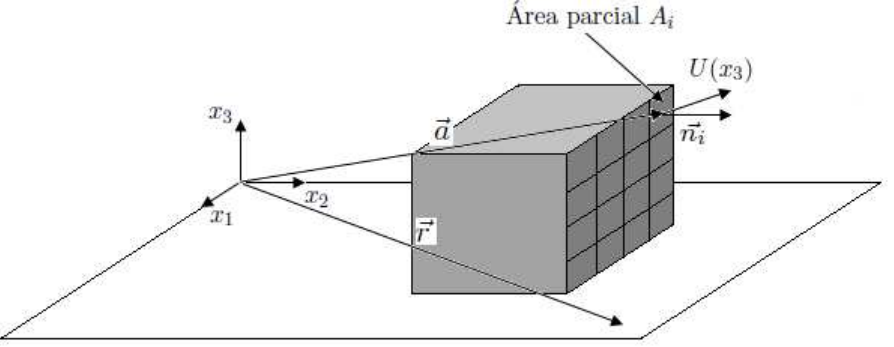

(b) División en áreas mas pequeñas y posicion de los vectores  $\vec{a}$  y  $\vec{r}$ .

Figura 3.17: Esquema del área de trabajo y vectores involucrados en la determinación del campo eléctrico.

Por último se suma el campo  $\vec{R}$  al campo de vientos no perturbado como se muestra en la Fig. 3.18c, esta suma de campos es el campo inicial observado.

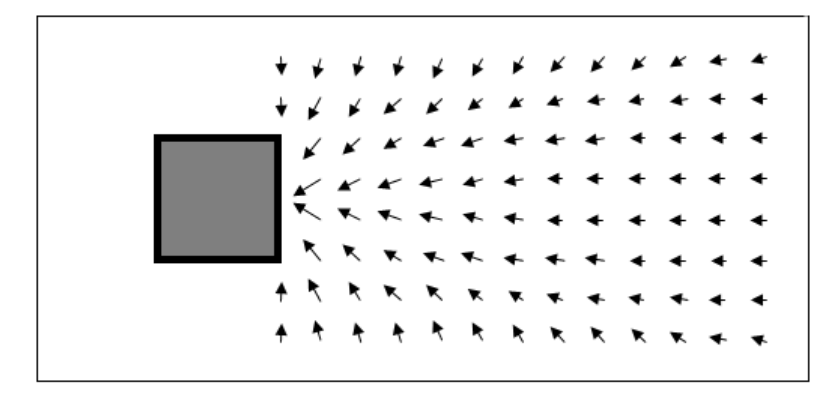

(a) Campo eléctrico $\vec{E}.$ 

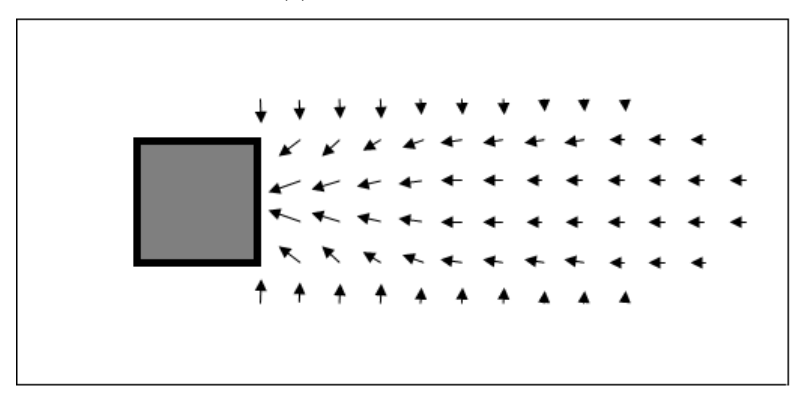

(b) Zona de recirculación  $\vec{R}$ .

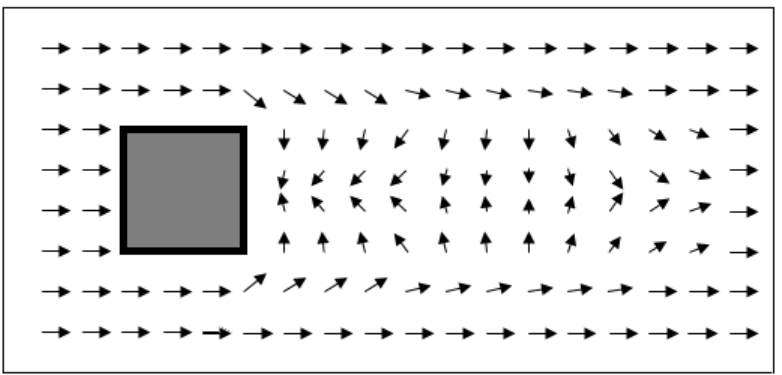

(c) Suma del campo  $\vec{R}$ y el campo no perturbado.

Figura 3.18: Pasos para obtener el campo de vientos inicial observado.

## Capítulo 4

# Resultados

Los softwares de este tipo como el AUSTAL2000 involucra muchas variables de entrada para su operación, estas variables son dirección, magnitud y sentido del vector velocidad que compone el campo de vientos atmosférico, topografía del lugar a analizar, número, forma y ubicación de los edificios en el interior del dominio bajo estudio, propiedades físicas y cantidad de la sustancia a liberarse y las coordenadas geográficas del lugar bajo estudio. Usualmente la información relacionada con la velocidad del viento suele encontrarse en archivos de mediciones en el lugar de interés que varean en el tiempo o también puede ser archivos de salida de programas que calculan esta información en escalas mas grandes como en micro escala  $\alpha$ , al igual que la velocidad del viento la topografía se ingresa a partir de archivos donde se especifica la elevación y las coordenadas de cada punto del terreno y lo mismo acurre con los edificios. La forma de operar del programa se explica mejor en el diagrama de flujo que se muestra en la Fig. 4.1, cabe destacar que en esta imagen se observa que en el programa se puede elegir entre hacer un análisis sólo en micro escala o llevarlo hasta la escala urbana.

El diagrama de flujo es resultado de revisar en varias ocasiones el manual del programa [Janicke, 2014], así como realizar varios análisis que vienen de ejemplo en el mismo manual, también contribuyó en la realización de dicho diagrama, la exploración y compresión de los programas fuente que al final es donde se llevaron a c´abo las modificaciones necesarias para incorporar las nuevas parametrizaciones. Como ya se mencionó, este trabajo sirve como base para que después se desarrolle un algoritmo propio y es por eso que en esta etapa sólo se trabajó con dos de las parametrizaciones que se incorporan en el programa QUIC, la primera de ellas es la Ec.3.4 que incorpora el vórtice trasero y la ecuación de la estela.

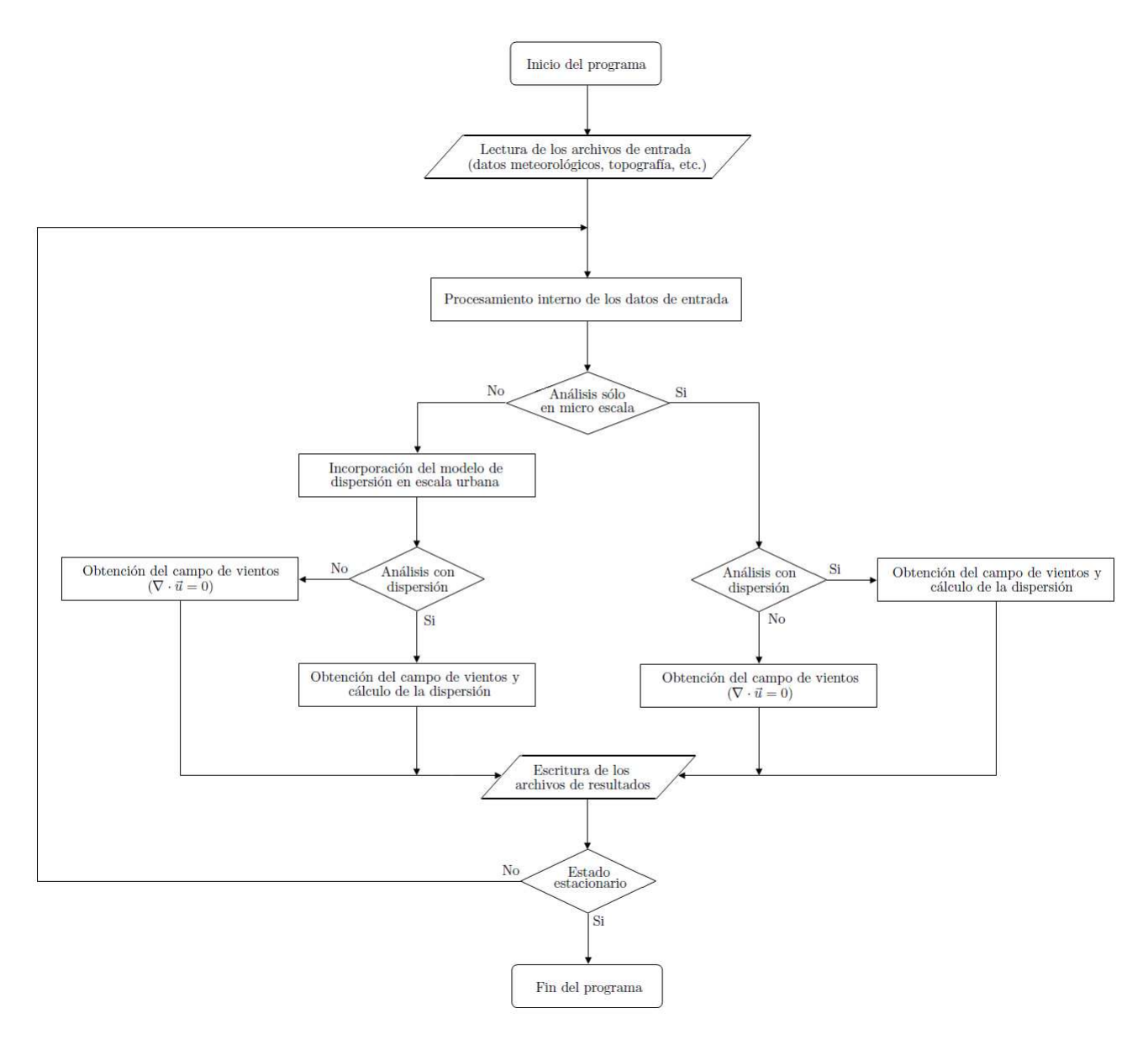

Figura 4.1: Diagrama de flujo del funcionamiento del programa AUSTAL2000.

#### 4.1. Resultados del programa AUSTAL2000

Parte de este trabajo fue evaluar los resultados que arroja el programa sin alteración alguna en la obtención del campo de vientos en escala urbana, es decir, observar los resultados que se obtienen al ocupar la ecuación de campo eléctrico. Para obtener un punto de comparación cualitativito se hizo un análisis del mismo problema pero con un programa comercial de elemento finito.

#### 4.1. RESULTADOS DEL PROGRAMA AUSTAL2000 35

Este primer análisis se efectuó sobre un edificio en forma de cubo cuyas aristas tienen una longitud *l*, el número de Reynols que se ocupa para este experimento es de  $1,37 \times 10^6$ el cual se define como  $Re = Ul/\nu$ . El dominio computacional lo genera el propio programa de manera autom´atica a partir de las dimensiones del edificio, en la Fig. 4.2 se observa las dimensiones del mismo así como la ubicación del edificio en su interior y la dirección del perfil de velocidades que incide sobre el obstáculo. La malla computacional está compuesta por 58 elementos en  $x_1$ , 56 elementos en  $x_2$  y 12 en  $x_3$  y el tamaño de cada elemento es de  $1/4$ l  $\times$   $1/4$ l  $\times$   $3/16$ l. Para este primer intento se tomó el tiempo de cómputo el cual fue de 4 segundos para el cálculo del campo de vientos alrededor del edificio y 51 segundos para la determinación del mismo en micro escala, hay que mencionar que este análisis se llevo a cabo en una máquina Dell Presicion 370 con un procesador Pentium 4 a 3.6 Ghz.

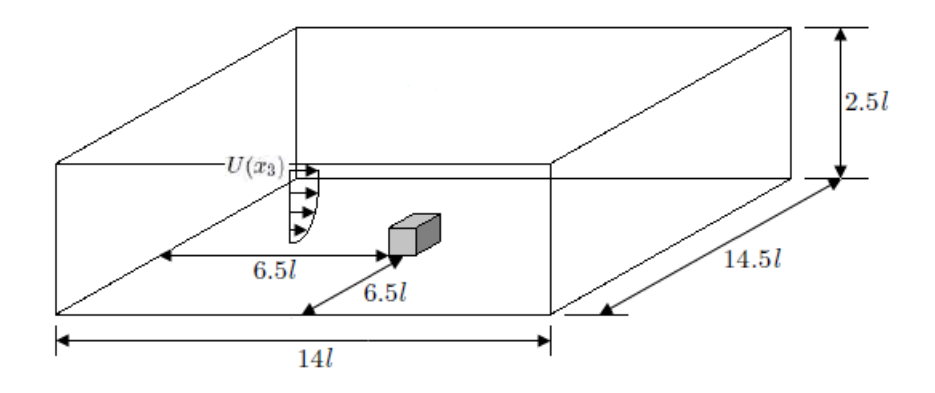

Figura 4.2: Dominio computacional y dimensiones del mismo.

Los resultados de este primer análisis se muestran en la Fig. 4.3, en la imagen 4.3a se muestra un plano que pertenece al plano de planta a una distancia de 1,19l del suelo y se aprecian un par de remolinos atrás del edificio, ahora bien, estos remolinos no están muy bien definidos y se pierde la simetría de ambos remolinos con respecto al plano medio que se encuentra justo en la mitad del edificio. En la Fig. 4.3b se observa un acercamiento del plano medio por atrás del edificio el cual permite ver los vectores de velocidad del "vórtice trasero", en esta imagen se observa que la recuperaci´on del flujo se alcanza a una distancia de 3,75l medidos desde la pared trasera y también se observa que el patrón de flujo es bastante irregular.

El análisis hecho por el programa de elemento finito se llevó a cabo en un dominio computacional como se muestra en la Fig. 4.4, en esta imagen se observa la ubicación del edificio en el interior del mismo y la distribución de las condiciones de frontera. Para realizar este análisis fue necesario generar una malla no estructurada cuyos elemento son pirámides, prismas, hexaedros,

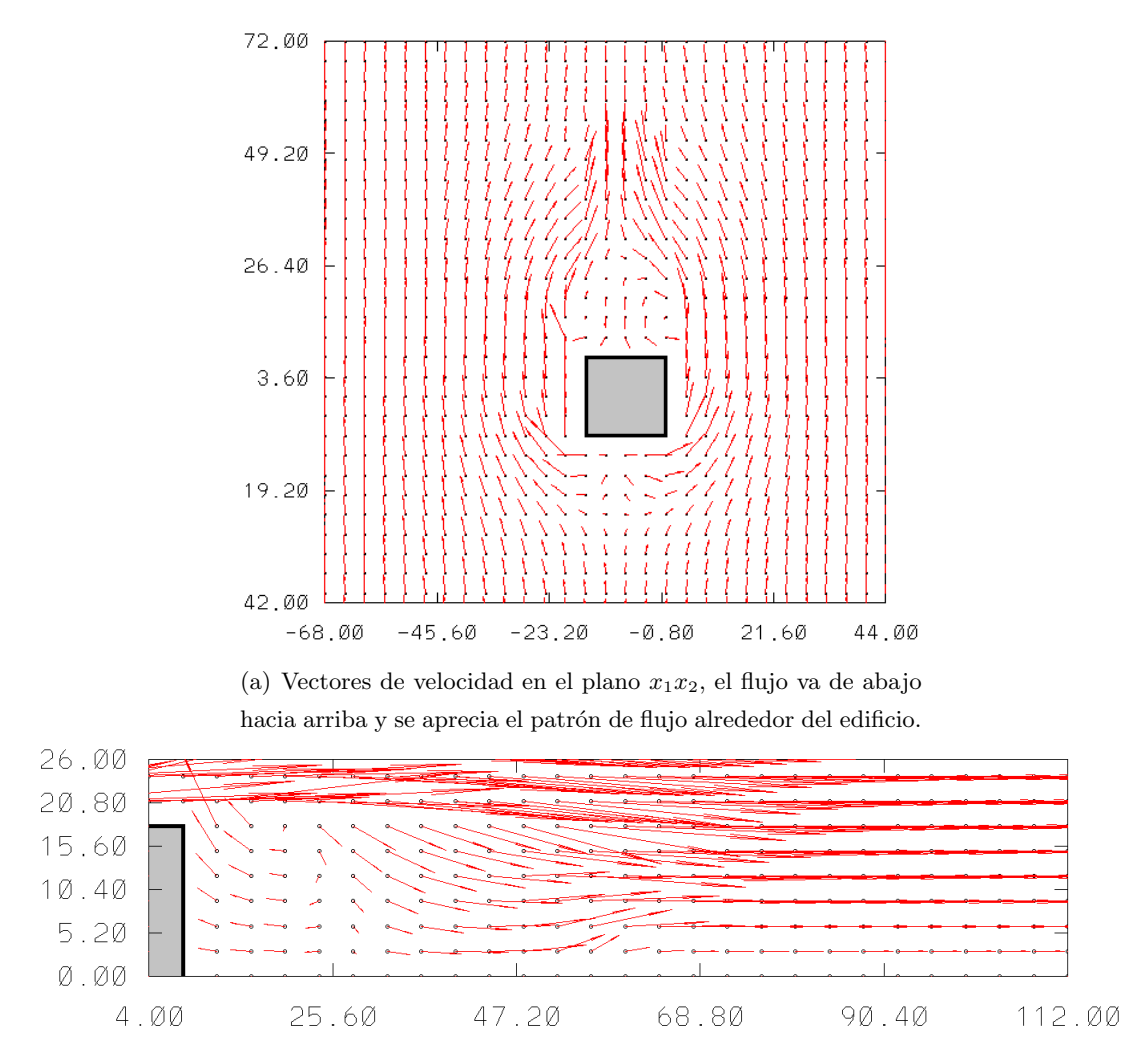

(b) Vectores de velocidad en el plano  $x_2x_3$ , el flujo va de izquierda a derecha y se aprecia el patrón de flujo atrás del edificio.

Figura 4.3: Campo de velocidades obtenido a partir de la prametrización de campo eléctrico.

cuadriláteros, entre otros y el número total de elementos es de 50217. Para este análisis se ocupó un edificio en forma de cubo cuyas aristas tienen una longitud  $l$  y el número de Reynolds que se ocupó fue el mismo que se utilizó para el experimento numérico hecho con el programa AUS-TAL2000, este análisis se llevó a cabo en una maquina portátil Lenovo Z50 con un procesador Intel Core i5 a 2.4 Ghz y el tiempo que se tardo esta computadora en arrojar resultados fue de 37 minutos con 10 segundos.

Comparando los resultados de la Fig. 4.3 con los obtenidos con el programa de elemento finito que se muestran en la Fig. 4.5, se puede ver que los patrones de flujo no son tan parecidos entre sí. Al comparar la Fig. 4.3a con la Fig. 4.5a se puede ver que el patrón del flujo

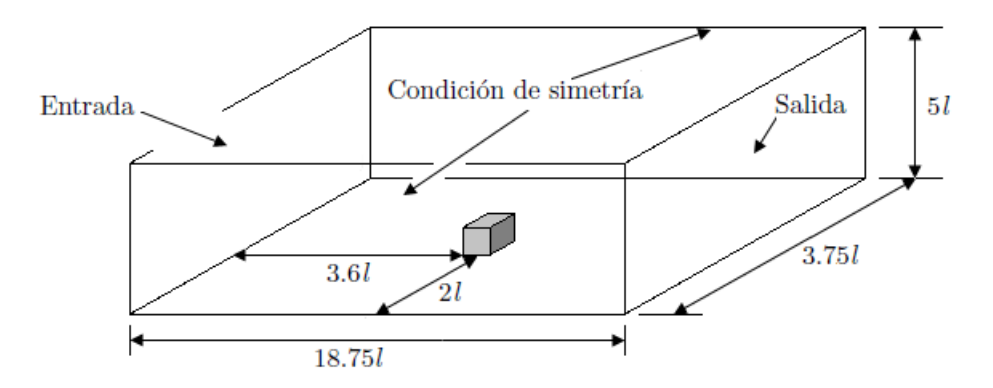

Figura 4.4: Dominio computacional y dimensiones del mismo del an´alisis hecho en COMSOL.

que se obtiene de la parametrización de campo eléctrico es poco regular, es decir, parece que se forman un par de vórtices en la parte posterior del edificio pero la dirección que siguen los vectores velocidad que los componen no se alinean en una dirección preferencial como se observa en la Fig. 4.5a; como si el flujo en vez de rotar en una dirección lo hiciera de forma caótica y se observa que los vectores velocidad cambian de dirección de un punto a otro. Ahora bien, en las Figs. 4.3b y 4.5b se alcanza a observar algo similar a lo anterior ya que el patrón de flujo producto del campo eléctrico da la impresión de estar formado por la parte inferior de un remolino pero en la parte superior no existen vectores de velocidad que hagan que se acople este vórtice al flujo que viene por encima del edificio, es decir que el flujo no se ve como en la Fig. 4.5b.

#### 4.2. Resultados de la primera parametrización, vórtice trasero

La primera modificación que se hizo al programa fue la incorporación del vórtice trasero, esto se hizo con el propósito de corroborar si el programa era capaz de funcionar si este era alterado de alguna manera. Por otra parte, también sirve como punto de referencia con respecto a la parametrización del campo eléctrico; ya que si se observa la Fig. 4.3b se aprecia que la zona de recirculación que proviene de dicho campo es muy pequeña lo cual sugiere que se trata de simular sólo el vórtice trasero.

Las características físicas y del análisis numérico son las mismas del análisis anterior ya que en este segundo experimento el objetivo principal era establecer la primera modificación con respecto a las parametrizaciones. Ahora bien, el primer paso en la introducción de la parametrización en el programa fue generar los vectores de velocidad en el interior del vórtice trasero que pertenecen al campo inicial observado, en la imagen 4.6a se observan los vectores que provienen

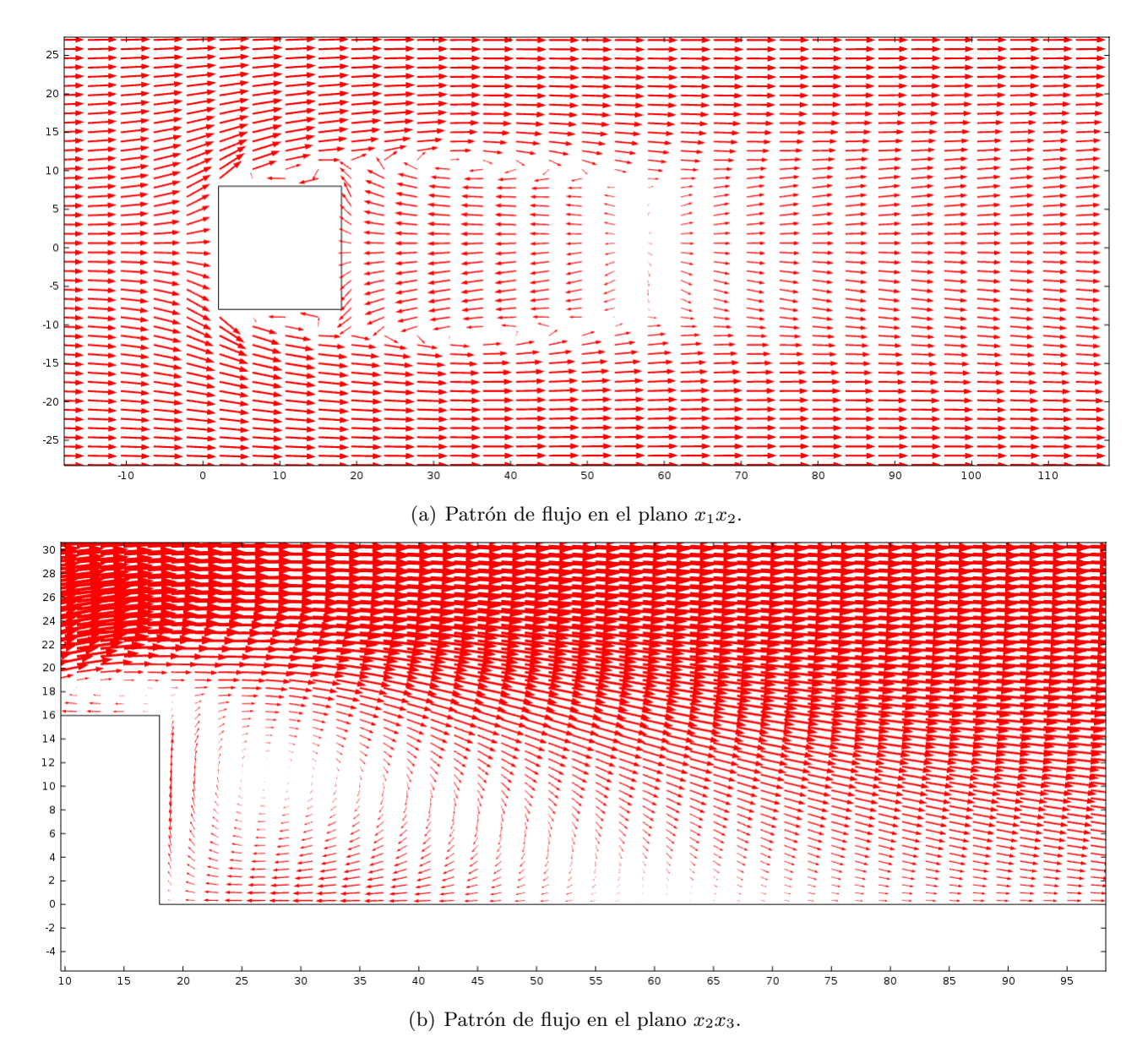

Figura 4.5: Solución numérica obtenida en el programa COMSOL donde se visualizan los patrones de flujo que se generan alrededor de un edificio.

directamente de la parametrización en un plano de planta y en la Fig. 4.6b se observan los mismos vectores pero en el plano que se localiza en medio del edificio.

Al igual que con el análisis anterior se tomó el tiempo que tardó el programa en dar resultados tanto para el análisis en micro escala como para el cálculo del campo de vientos alrededor del edificio, para el primer caso el tiempo fue de 13 segundos y para el análisis de flujo alrededor del edificio fue de 3 segundos; también este análisis se hizo en la misma máquina que el análisis

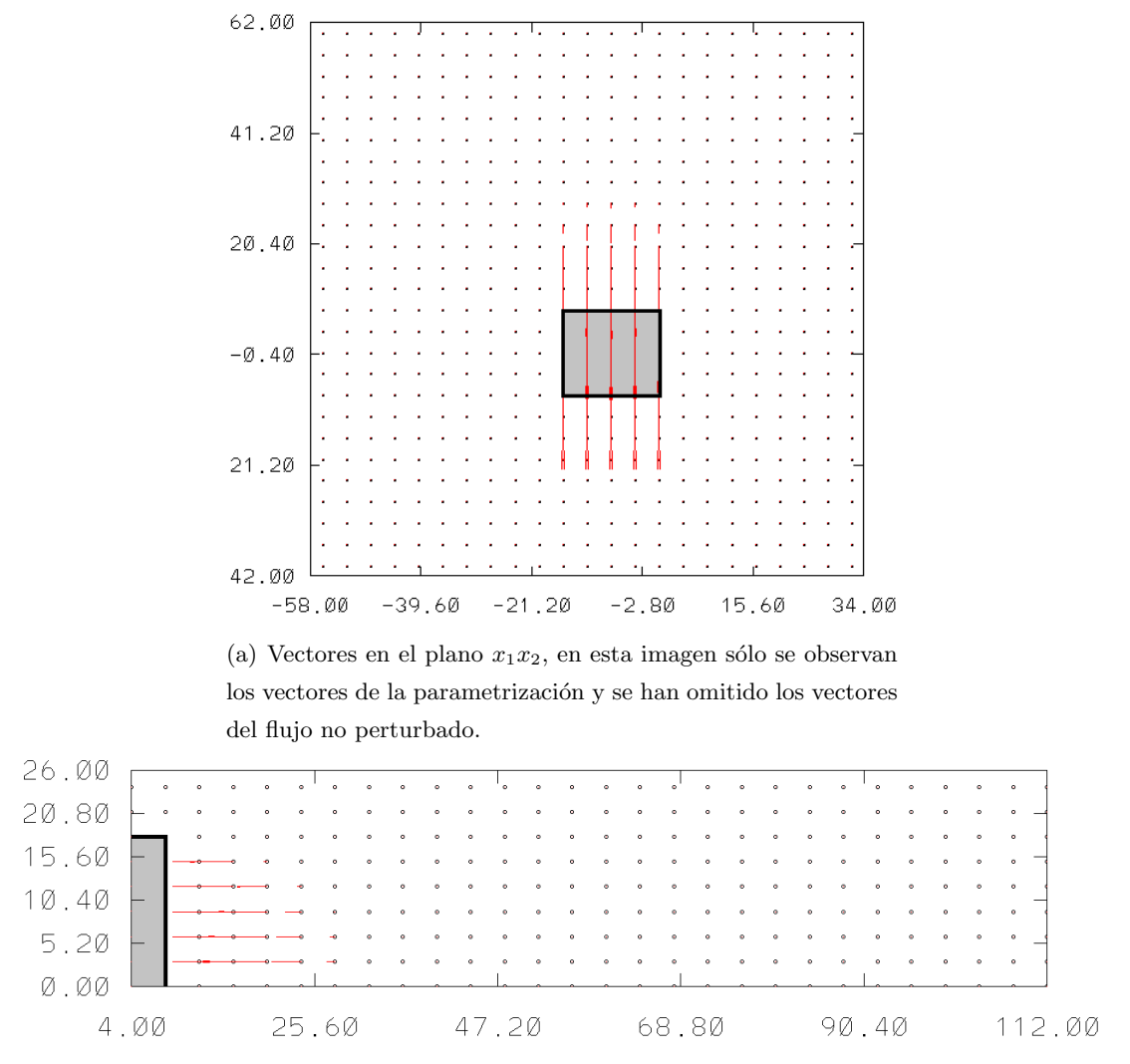

(b) Vectores de velocidad en el plano medio del edificio y por atrás del mismo, al igual que en la imagen superior sólo se han graficado los vectores de la parametrización lo cual permite observar la forma de dicha zona.

Figura 4.6: Vectores de velocidad calculados a partir de la ecuación del vórtice trasero, la magnitud de los vectores ha sido incrementada en ambas imágenes por cuestiones de visualización

.

anterior. Los resultados de esta primer modificación son lo que se observan en las Figs. 4.7a y 4.7b, estas imágenes las podemos comparar con las Figs.4.3a y 4.3b que pertenecen a los resultados que arroja la parametrización de campo eléctrico y se puede observar que en la imagen 4.6a se conserva mejor la simetría que en la imagen 4.3a, pero la Fig. 4.6a presenta la desventaja que no se forma el par de remolinos que se observan en la imagen 4.5a. Por otra parte, si observamos la Fig. 4.7b se aprecia que se forma el vórtice completo, es decir, que el flujo que va en sentido contrario al sentido del flujo incidente se acopla de manera más "real" que el remolino que se forma debido a la parametrización de campo eléctrico, Fig. 4.3b.

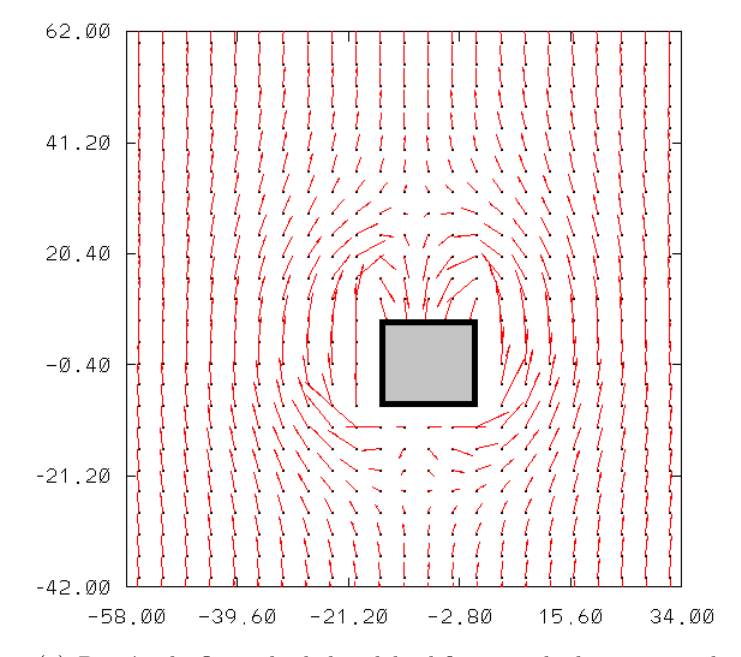

(a) Patrón de flujo alrededor del edificio en el plano  $x_1x_2$ , el flujo va de abajo hacia arriba.

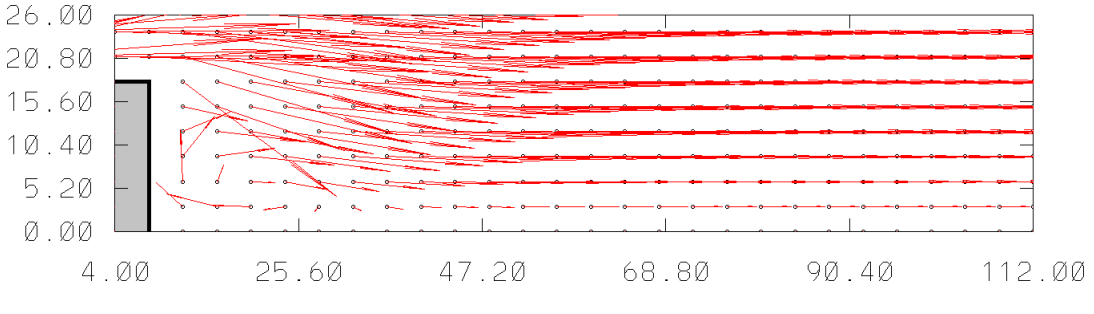

(b) Patrón de flujo atrás y en el plano medio del edificio, el flujo va de izquierda a derecha.

Figura 4.7: Campo de velocidades obtenido a partir de le parametrización del vórtice trasero, en estas imágenes los vectores de velocidad fueron re escalados por motivos de visualización.

### 4.3. Resultados de la incorporación del vórtice trasero y la estela

Como se aprecia en la sección anterior el programa responde bien si este ha sido alterado, ahora bien, con el resultado anterior se pueden incorporar más parametrizaciones y de esta ma-

#### 4.3. RESULTADOS DE LA INCORPORACIÓN DEL VÓRTICE TRASERO Y LA ESTELA41

nera establecer patrones de flujo que simulen de manera más realista las zonas de recirculación que se forman alrededor de un edificio. Para este segundo experimento numérico se incorporaron las parametrizaciones del vórtice trasero y la estela, también se modificó la malla del análisis según lo indica el manual del programa.

Este análisis fue realizado con las mismas características físicas de los dos anteriores, es decir, se trabajó con un edificio en forma de cubo cuyas aristas tiene una longitud  $l$  y el número de Reynolds es de  $1,37 \times 10^6$ . El experimento numérico se llevó a cabo en un dominio como el que se muestra en Fig. 4.8, el número de elementos que componen la malla computacional es de 109 en  $x_1$ , 109 en  $x_2$  y 12 en  $x_3$  y el tamaño de cada elemento es de  $1/9$ l  $\times$   $1/9$ l  $\times$   $1/9$ l. También se tomaron los tiempos de cómputo para este análisis que para el cálculo del campo de vientos en micro escala el tiempo fue de 1 minuto con 3 segundos y para el cálculo del campo de vientos alrededor del edificio fue de 27 segundos; el análisis se llevó a cabo en la misma máquina con que se realizaron los análisis anteriores.

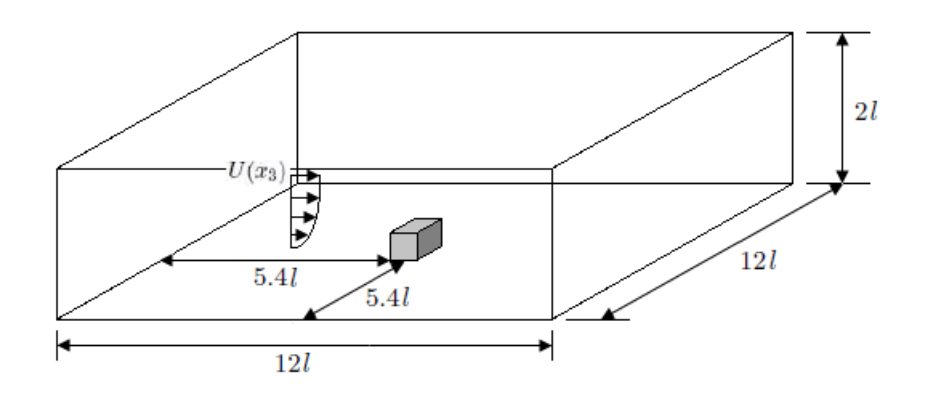

Figura 4.8: Dimensiones del dominio computacional utilizadas en el análisis donde se incorporan las parametrizaciones del vórtice trasero y la estela.

Los vectores de velocidad del campo inicial observado que se calculan a partir de las Ecs.  $(3.5)$  y  $(3.7)$  y que a su vez pertenecen al vórtice trasero y la estela se observan en las imágenes 4.9a y 4.9b, en dichas figuras se puede ver con claridad que los vectores forman dos paraboloides muy similares a los que se observan en la Fig. 3.3. También se alcanza a apreciar con claridad que estos vectores son paralelos a los vectores del flujo incidente antes de ingresar al algoritmo que se describe en el Capítulo 1.

Los resultados de este experimento se puede observar en las Figs. 4.10a y 4.10b, en la primera de ellas es un plano de planta a una distancia de 1/9l de distancia y se aprecia que en la

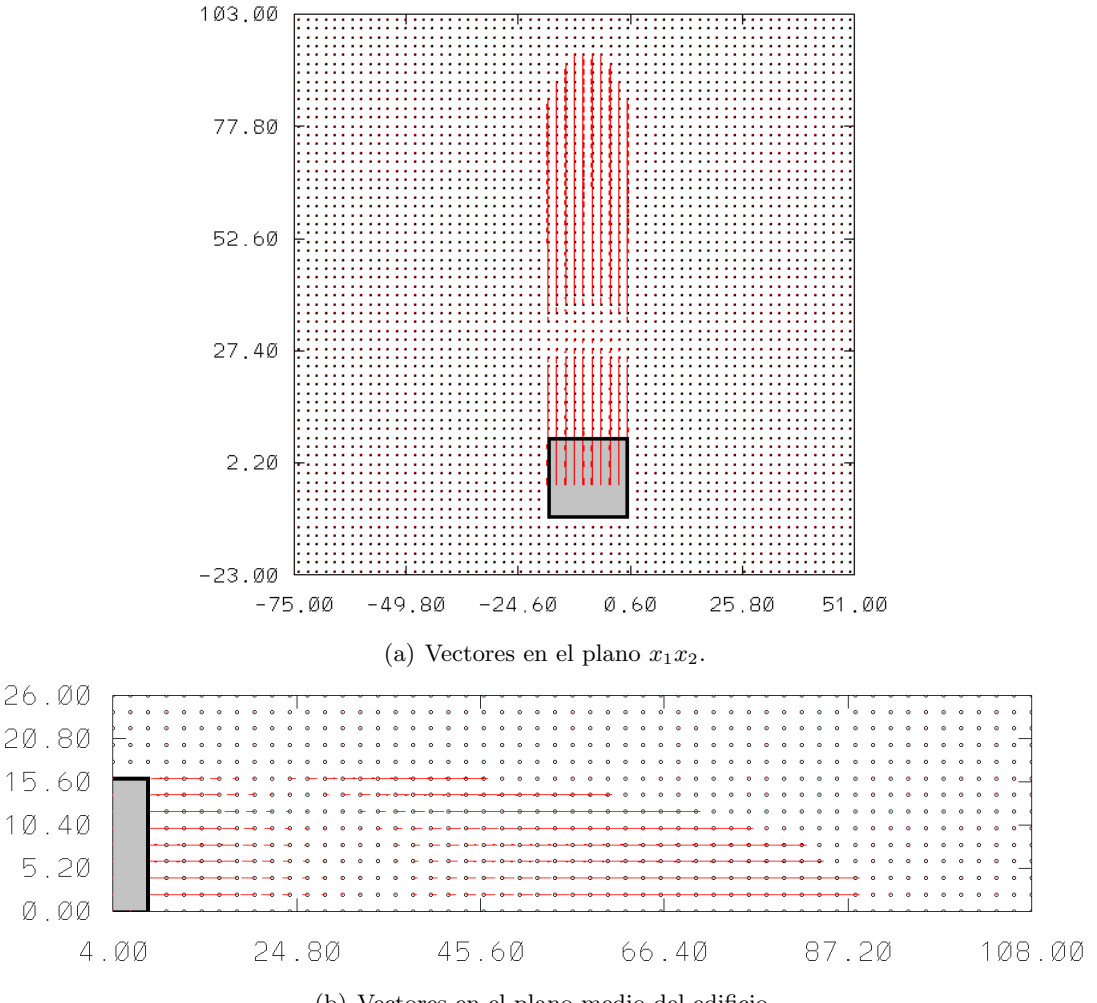

(b) Vectores en el plano medio del edificio.

Figura 4.9: Vectores de velocidad calculados a partir de las ecuaciones del vórtice trasero y la estela, al igual que en las imágenes anteriores la magnitud de los vectores ha sido modificada por cuestiones de visualización.

parte posterior del edificio se forma un par de vórtices muy similares a los que se pueden ver en la imagen 4.5a, también en la misma imagen se aprecia como la simetría de ambos vórtices es mayor con respecto al plano que se ubica en medio del edificio y los vectores que forman los remolinos tienen una dirección que corresponde el sentido de giro de los mismos. Si comparamos la imagen 4.10a con las Figs. 4.3a y 4.7a que son las soluciones que provienen del campo eléctrico y la parametrización del vórtice trasero se nota que el resultado de la combinación de las parametrizaciones del vórtice trasero y la estela mejoran la forma del patrón de flujo y este último se parece más a la solución numérica.

#### 4.3. RESULTADOS DE LA INCORPORACIÓN DEL VÓRTICE TRASERO Y LA ESTELA43

Ahora bien, si analizamos el Fig. 4.10b que pertenece al plano medio del edificio se puede apreciar que existe un flujo en sentido contrario al flujo incidente lo que provoca un vórtice en atrás del edificio. Este remolino aunque está mejor definido que el que se obtiene del campo eléctrico, Fig. 4.3b, no tiene la forma se puede observar en la imagen 4.5b. Si se observa la zona de la estela, ésta se acopla al final de la misma y se aprecia que acopla en flujo incidente.

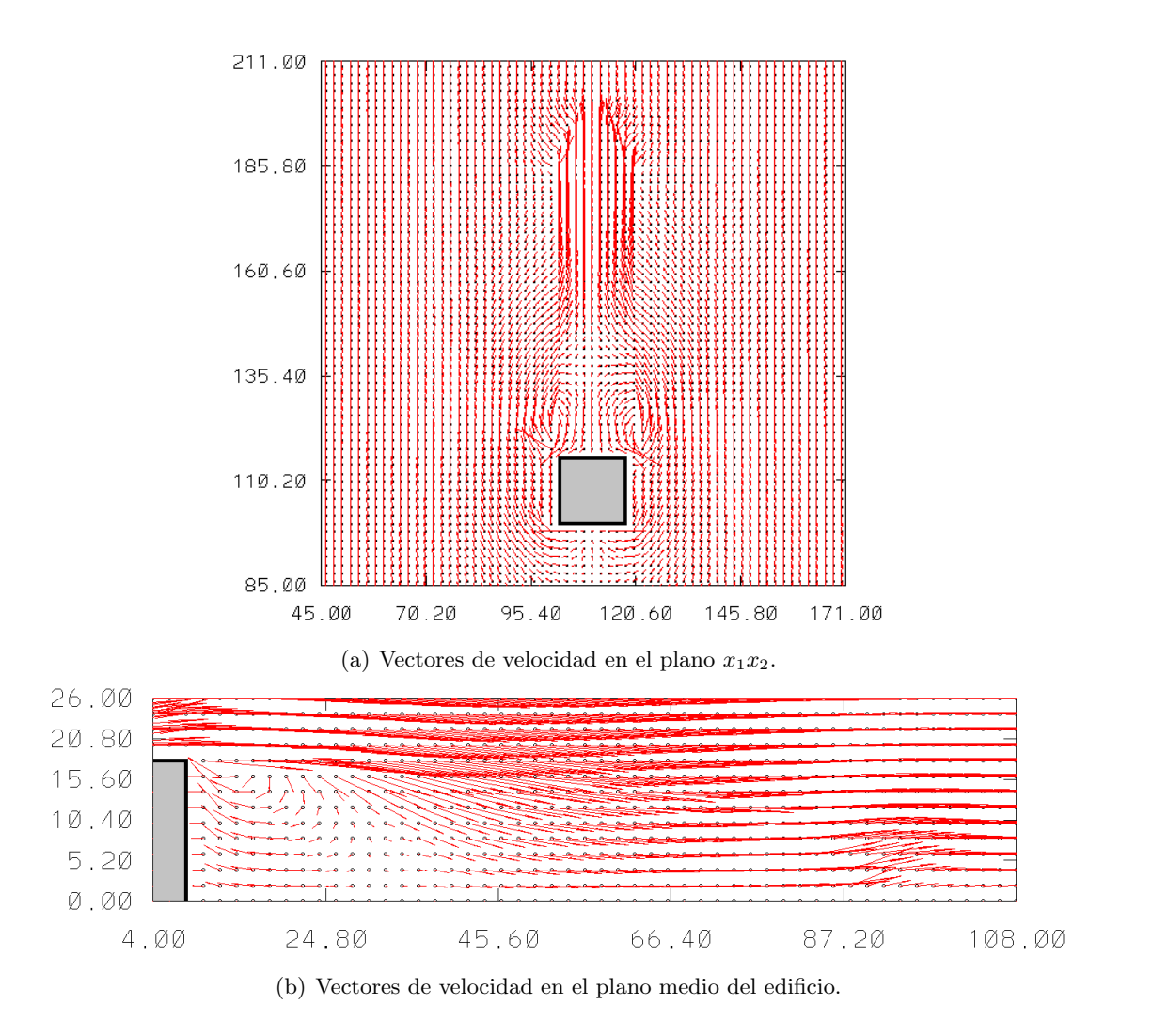

Figura 4.10: Patrones de flujo obtenidos a partir de la incorporación de ambas parametrizaciones.

# Capítulo 5

# Conclusiones

Este trabajo reúne las bases para que en un futuro se genere un programa desarrollado completamente en el departamento de Termofluidos y para entender cómo funcionan los programas de respuesta r´apida fue necesario operar uno de ellos, lamentablemente estos programas son difíciles de conseguir como se ha visto en la Introducción. Afortunadamente se consiguió el programa AUSTAL2000 el cual es de libre distribución al igual que sus programas fuente y la exploración del mismo despejó muchas dudas planteadas al principio de esta investigación.

Como ya se ha visto, el programa AUSTAL2000 presenta el inconveniente que en la parte de cálculo de campo de viento en escala urbana incorpora una parametrización que no proviene de alguna observación experimental como las que utilizan Röckle y el programa QUIC; la parametrización que se ocupa en el software AUSTAL2000 se define a partir de la analogía del campo eléctrico que se produce por una superficie y los vórtices que se producen alrededor de un edificio. Ahora bien si se compara la im´agen 4.3 con la figura 4.5 se observa que el campo de viento que es producto del campo eléctrico no simula de manera adecuada la física del problema.

Es evidente que la parametrización de campo eléctrico no es la más adecuada para introducir las zonas de recirculación alrededor de los edificios, así pues la incorporación de las ecuaciones que se manejan en el programa QUIC son en principio mucho m´as apropiadas para cumplir con este propósito. Los objetivos de este trabajo son la incorporación de las parametrizaciones del vórtice trasero y la zona de la estela y observar si las ecuaciones que definen estas zonas mejoran los resultados del programa AUSTAL2000.

Para discutir si se cumplen los objetivos, primero se observan los resultados que se presentan en este trabajo, en la imagen 5.1a se muestra el resultado de incorporar solo la parametrización del vórtice trasero y en la Fig. 5.1b se aparecía el resultado de la incorporación del vórtice trasero y la estela. Si se observa ambas imágenes se puede concluir que al incorporar más parametrizaciones al campo analizado se modifica radicalmente. Ahora bien, en las imágenes ya antes mencionadas se observa que solo la parametrización del vórtice trasero no forma una estructura del flujo atrás del edificio físicamente realista pero cuando se incorpora la estela, esto cambia y los patrones de flujo que se aprecian en la solución numérica; Fig. 4.5a, aparecen.

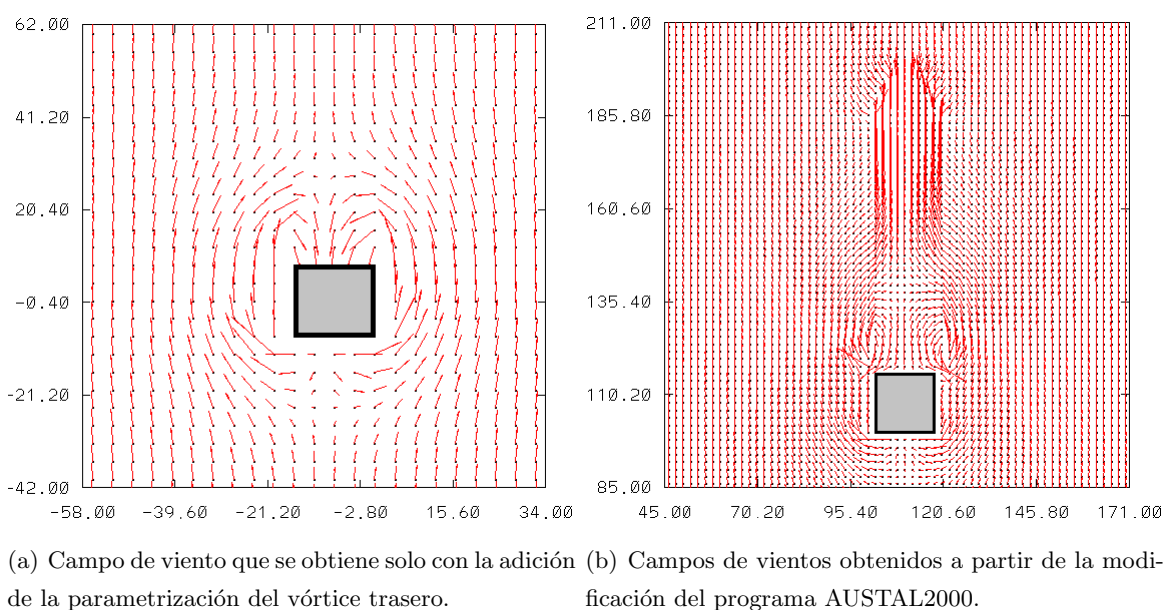

de la parametrización del vórtice trasero.

Figura 5.1: Campos de vientos obtenidos a partir de la modificación del programa AUSTAL2000.

Si se observa con atención la imagen 5.1b se puede ver que en la zona cercana a la frontera de la estela existe un patrón bastante extraño ya que en esta zona los vectores de velocidad tendr´ıan que ser paralelos a los vectores de velocidad del flujo no perturbado, la forma de este flujo obedece a los remolinos formados por el vórtice trasero. El grupo de trabajo del programa QUIC ha incorporado m´as parametrizaciones para corregir esto y a la zona definida por estas parametrizaciones le han llamado "zona fuera de la estela".

La comparación de los resultados del programa de respuesta rápida con los obtenidos con el programa COMSOL no solo sirven para identificar si los vórtices tienen la forma correcta, sino que también dan un punto comparativo de los tiempos de computo. Para el último análisis hecho con el programa de respuesta rápida se tuvo un tiempo de computo de 27 segundos, este tiempo contrasta con el que se tardo el programa de elemento finito que fue de 37 minutos con 10 segundos y como se puede ver existe una diferencia significativa entre ambos tiempos, esto permite concluir que los programas de respuesta rápida son herramientas muy utilices pero tiene aun limitaciones.

Estas limitaciones están relacionadas con forma en determinar la forma de los remolinos alrededor de los edificios, es por eso que como parte del trabajo a futuro que se piensa desarrollar es la incorporación de nuevas parametrizaciones que ayude al desarrollo de un algoritmo propio.

# **Bibliografía**

- [Bagal et al., 2004a] Bagal, N., Pardyjak, E., and Brown, M. (2004a). Improved upwind cavity parametrization for a fast response urban wind model. In *Symposium on Planning, Nowcasting, and Forecasting in the Urban Zone*. American Meteorological Society.
- [Bagal et al., 2004b] Bagal, N., Singh, B., Pardyjak, E., and Brown, M. (2004b). Implementation of rooftop recirculation parameterization into the quic fast response urban wind model. In *5th Conference on Urban Environment*. American Meteorological Society.
- [Balwinder et al., 2006] Balwinder, S., Pardyjak, E., and Brown, M. (2006). Testing of a farwake parameterization for a fast response urban wind model. In *6th Symposium on the Urban Environment14th Joint Conference on the Applications of Air Pollution Meteorology with the Air and Waste Management Assoc*. American Meteorological Society.
- [Banks et al., 2001] Banks, D., Meroney, R., Sarkar, P., Zhao, Z., and Wu, F. (2001). Flow visualization of conical vortices on flat roofs with simultaneous surface pressure measurement. *Journal of Wind Engineering and Industrial Aerodynamics*, pages 65–85.
- [Blocken, 2014] Blocken, B. (2014). 50 years of computational wind engineering: Past, present and the future. *Journal of Wind Engineering and Industrial*, pages 69–102.
- [Bowker et al., 2004] Bowker, G., Perry, S., and Heist, D. (2004). A comparison of airflow patterns from the quic model and an atmospheric wind tunnel for a two-dimensional building array and a multicity. In *13th Conference on the Applications of Air Pollution Meteorology with the Air and Waste Management Assoc*. American Meteorological Society.
- [Brown, 2010] Brown, M. (2010). Quic (quick urban and industrial complex) dispersion modeling system. http://www.lanl.gov/projects/quic/open files/QUIC factsheet.pdf.
- [Castro and Robins, 1977] Castro, I. and Robins, A. (1977). The flow around a surface-mounted cube in uniform and turbulent streams. *Fluid Mech*, pages 307–335.
- $[EFE/Berlín, 2012] EFE/Berlín (2012)$ . Más de 2.000 evacuados en alemania por una nube tóxica. http://www.laopiniondezamora.es/internacional/2012/10/16/2000-evacuados-alemanianube-toxica/634412.html.
- [Garza et al., 2014] Garza, A., Cuyk, S. V., Brown, M., and K. Omberg, K. (2014). Detection of the urban release of a bacillus anthracis simulant by air sampling. *Biosecurity and Bioterrorism: Biodefense Strategy, Practice, and Science*, pages 66–75.
- [Hosker, 1984] Hosker, R. (1984). Flow and diffusion near obstacles. *Atmospheric Science and Power Production*.
- [Internacionales, 2015] Internacionales, A.  $(2015)$ . Causa explosión dos heridos y nube tóxica en españa. http://www.eldiariodechihuahua.mx/El\_Mundo/2015-02-12/Causa-explosión-dosheridos-y-nube-tóxica-en-España/e7b02134647fbfd0cd5cfe51cf7ad26e.
- [Janicke, 2014] Janicke, L. (2014). Austal2000 program documentation of version 2.6. http://www.austal2000.de/data/2014-09-03/austal2000\_en.pdf.
- [Kaplan and Dinar, 1996] Kaplan, H. and Dinar, N. (1996). A lagrangian dispersion model for calculating concentration distribution within a built-up domain. *Atmospheric Environmen*, pages 4197–4207.
- [Moussafir et al., 2004] Moussafir, J., Oldrini, O., Tinarelli, G., Sontowski, J., and Dougherty, C. (2004). A new operational approach to deal with dispertion around obstacles: The mss (micro swift spray) software suite. In *9th Conference on Harmonisation within Atmospheric Dispersion Modelling for Regulatory Purposes*. Institut für Meteorologie und Klimaforschung.
- [Nelson et al., 2008] Nelson, M., Addepalli, B., Homsby, F., Gowardhan, A., Pardyjak, E., and Bromn, M. (2008). Improvements to a fast-response urban wind model. In *15th Joint Conference on the Applications of Air Pollution Meteorology with the A&WMA*. American Meteorological Society.
- [Pardyjak, 2007] Pardyjak, E. (2007). Quic dispersion modeling system. http://mech.utah.edu/ pardyjak/disp\_model.php.
- [Pardyjak and Brown, 2001] Pardyjak, E. and Brown, M. (2001). Evaluation of a fast-response urban wind model-comparison to single-building wind tunnel. In *3rd International Symposium on Environmental Hydraulics*. International Association for Hydro-Environment Engineering and Research.
- [Pardyjak and Brown, 2003] Pardyjak, E. and Brown, M. (2003). Quic urb v.1.1. theory and users guide. http://www.lanl.gov/projects/quic/open files/QUICURB UsersGuide.pdf.
- [Patankar, 1980] Patankar, S. (1980). *Numerical Heat Transfer and Fluid Flow*. Taylor and Francis.
- [Pol et al., 2006] Pol, S., Bagal, N., Singh, B., Brown, M., and Pardyjak, E. (2006). Implementation of a new rooftop recirculation parametrization into the quic fast response urban wind model. In *6th Symposium on the Urban Environment*. American Meteorological Society.
- [Röckle, 1990] Röckle, R. (1990). *Bestimmung der Strömungverhältnisse im Bereich komplexer Bebauungsstrukturen*. PhD thesis, Vorn Fachbereich Mechanik der Technischen Hochschule Darmstadt.
- [Schenk et al., 2015] Schenk, R., Market, B., and Fränzle, S. (2015). The pollutant spreading model austal2000 is not validated. In *7th International Workshop on Biomonitoring of Atmospheric Pollution*. Instituto Superior Técnico.
- [Sherman, 1978] Sherman, C. (1978). Mass-consistent model for wind fields over complex terrain. *Journal of Applied Meteorology*, pages 312–319.
- [Snyder and Lawson, 1994] Snyder, W. and Lawson, R. (1994). Wind-tunnel measurements of flow fields in the vicinity the of buildings. In *Joint conference on applications of air pollution meterology. American Meteorological Society annual meeting, Nashville, TN (United States)*. American Meteorological Society.
- [Taylo and Salmon, 1993] Taylo, P. and Salmon, J. (1993). A model for the correction of surface wind data for sheltering by upwind obstacles. *Applied Meteorology and Climatology*, pages 1683–1694.
- [Wilson, 1979] Wilson, D. (1979). Flow patterns over flat-roofed buildings and application to exhaust stack design. *ASHRAE Transactions*, pages 284–295.